# **DESARROLLO DE UNA HERRAMIENTA DIGITAL PARA FACILIDADES DE PRODUCCIÓN EN EL DISEÑO DE TRATADORES TÉRMICOS ORIENTADO A CRUDOS PESADOS APLICANDO LA NORMA API 12L**

# **MARÍA PAULA DELGADO RUIZ DANIEL ALFONSO MAESTRE CASTRO**

**Proyecto integral para optar el título de Ingeniero de petróleos**

**Director**

**Alejandro Perdomo Rodríguez Ing. Mecánico**

**Tutor**

**Nelson Fernández Barrero Ing. Químico**

**FUNDACIÓN UNIVERSIDAD DE AMÉRICA FACULTAD DE INGENIERÍAS PROGRAMA DE INGENIERÍA DE PETRÓLEOS BOGOTÁ 2020**

# **NOTA DE ACEPTACIÓN**

------------------------------------------------------------------------------------- $\overline{\phantom{a}}$ --------------------------- $=$   $-$ --------------------------- $=$   $-$ ----------------------------- $=$   $-$ ---------------------------------------------------------------------------------------------------- $=$   $-$ 

Ing

Ing

------------------------------Ing.

Bogotá, D.C., octubre de 2020

-----------------------

# **DIRECTIVOS DE LA UNIVERSIDAD**

Presidente de la Universidad y Rector del Claustro Dr. MARIO POSADA GARCÍA-PEÑA

Consejero Institucional Dr. LUÍS JAIME POSADA GARCÍA-PEÑA

Vicerrectora Académica y de Investigaciones Dra. MARÍA CLAUDIA APONTE GONZALEZ

Vicerrector Administrativo y financiero Dr. RICARDO ALFONSO PEÑARANDA CASTRO

Secretaria General Dra. ALEXANDRA MEJÍA GUZMÁN

Decano de Facultad de Ingenierías Ing. JULIO CESAR FUENTES ARISMENDI

Director de Programa de Petróleos Ing. JUAN CARLOS RODRÍGUEZ ESPARZA

# **DEDICATORIA**

A mis padres: Milena Ruiz, Luis H Delgado y mi hermana Juanita Delgado, Las personas más importantes en mi vida que admiro por su apoyo incondicional, esfuerzo y amor que me han entregado a lo largo de mi vida y estudios académicos

A mi compañero de tesis y a todas aquellas personas que de alguna forma u otra me apoyaron para lograr mi título profesional.

*MARÍA PAULA DELGADO RUIZ.*

Con todo amor y cariño para mis familiares y amigos, mi madre Beatriz, mis hermanos Laura y Mateo por su ardua dedicación y apoyo incondicional en las etapas de mi vida, son la razón de ser mejor cada día, A mi compañera y amiga Maria Paula por su comprensión y trabajo en equipo a lo largo de este tiempo. Agradezco especialmente a mi papá Alfonso Maestre y a mi tío Javier Maestre a quien dedico mis logros con gran regocijo gracias por su empeño y entrega.

*DANIEL ALFONSO MAESTRE CASTRO*

# **AGRADECIMIENTOS**

Agradecemos a la Universidad América y a la empresa GIREM INGENIERÍA, quienes fueron indispensables para la realización de esta tesis de pregrado. A los tutores y cada uno de los profesores que ayudaron a la culminación de este proyecto y etapa de nuestras vidas.

Las directivas de la Universidad de América, los jurados calificadores y el cuerpo docente no son responsables por los criterios e ideas expuestas en el presente documento. Estos corresponden únicamente a los autores.

# **TABLA DE CONTENIDO**

**pág.**

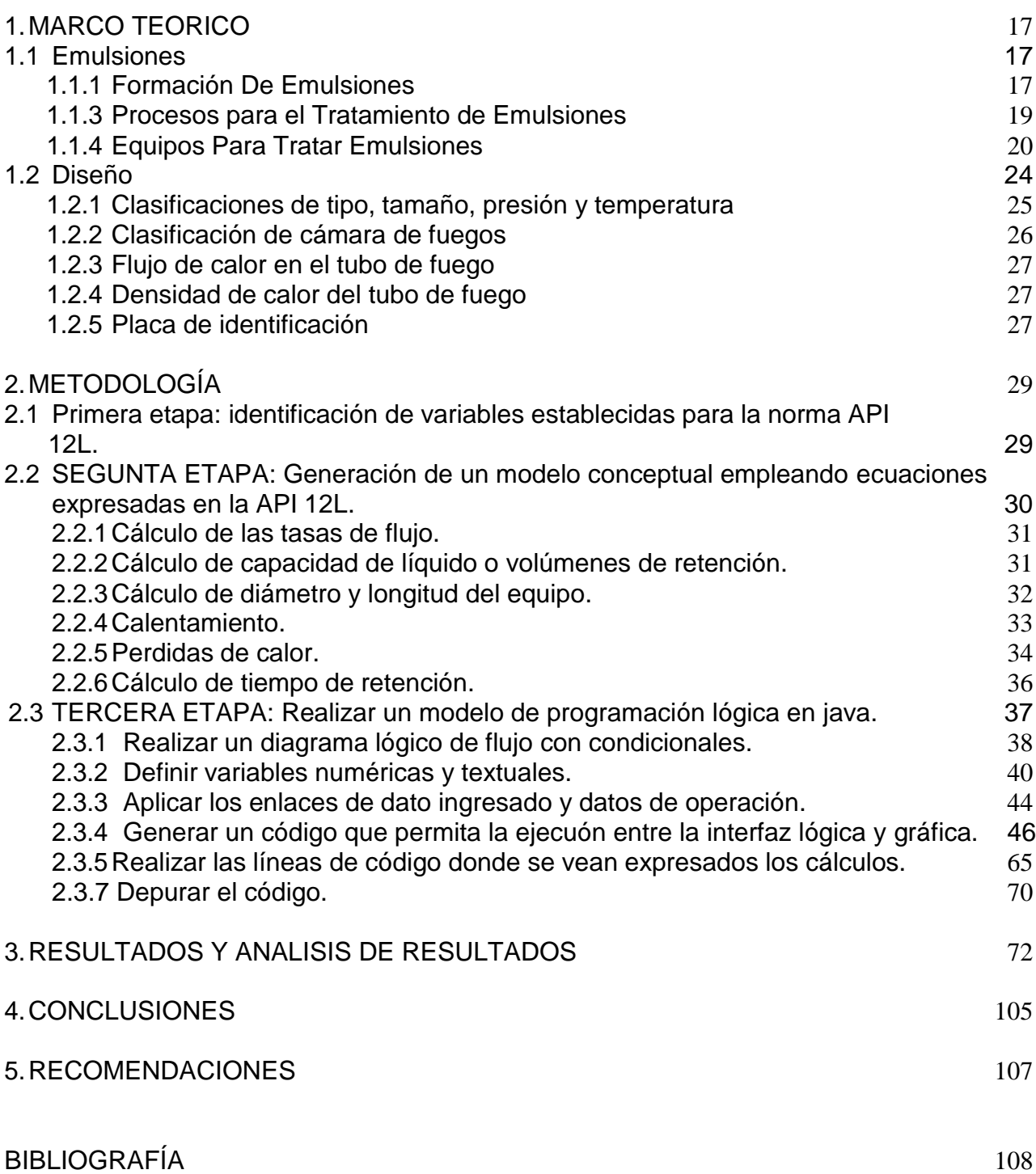

# **LISTA DE FIGURAS**

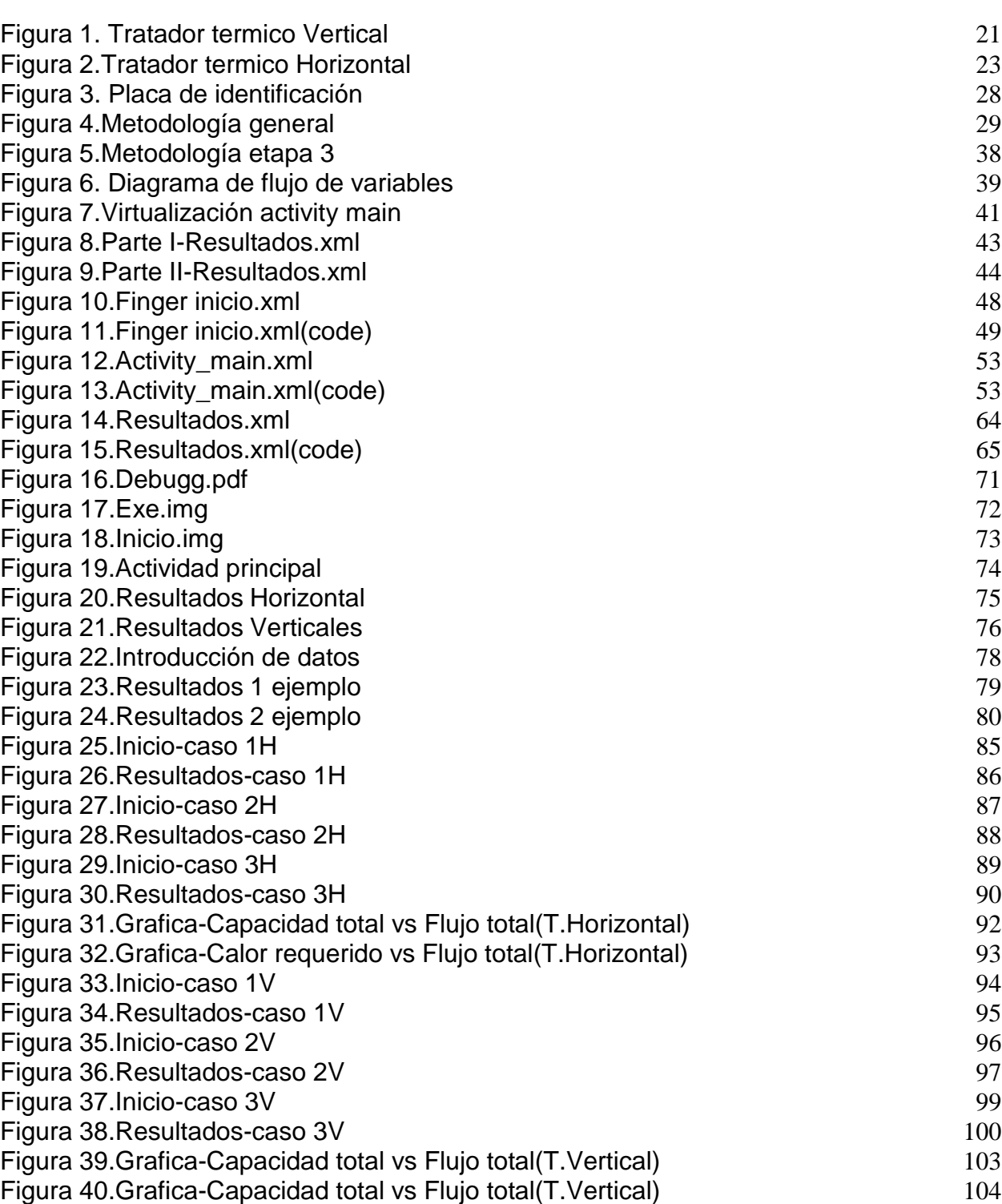

**pág.**

# **LISTA DE TABLAS**

**pág.**

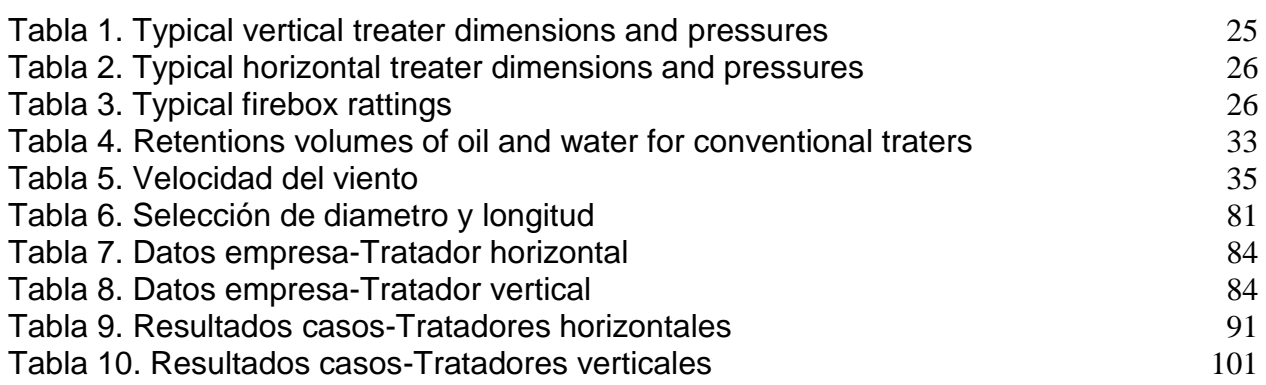

#### **RESUMEN**

Los crudos pesados para la industria del petróleo siempre han sido un reto, ya que por su alto contenido de BSW%, sales y presencia de asfáltenos y parafinas, se forman emulsiones que requieren que el fluido pase por tratamientos más elaborados, donde se busca que estas variables se encuentren dentro de los estándares establecidos por normas que rigen estos procesos como lo son la API 12L. Con el fin de conseguir una buena separación y así mismo una buena calidad para su comercialización, se hace necesario el uso de equipos especializados como son los tratadores térmicos que buscan desestabilizar todo tipo de mezcla buscando una gran eficiencia en el tratamiento para las emulsiones como principal problema en los fluidos de producción.

Para que esto se pueda realizar, es necesario y de gran importancia un buen diseño y dimensionamiento de estos equipos para un buen cumplimiento de los principios de separación. Sin embargo, son pocos los instrumentos digitales con los que se cuenta y que se encuentran especializadas a este tipo de fluido que proporcionen respuestas rápidas y eficientes. Por esto resulta imprescindible desarrollar una herramienta digital para facilidades de producción en el diseño de tratadores térmicos que se encuentre orientados a crudos pesados aplicando la norma API 12L.

La metodología de este proyecto consistió en desarrollar un código computacional en JAVA, mediante el análisis e implementación de ecuaciones por la norma conocida como la API 12L que también permitieron realizar el diagrama de flujo e interfaz gráfica de la herramienta. Así mismo con la recopilación de datos y variables que fueron suministrados por la empresa GIREM INGENIERÍA LTDA, se probó la herramienta y se hizo una validación donde se compararon diferentes casos reales del dimensionamiento de diferentes equipos. Esto dio como resultado 6 variables de salida, donde 3 casos se encuentran relacionados a tratadores verticales y los otros 3 a tratadores horizontales. Al realizar la comparación se obtuvieron diferentes diferentes diámetros (Ft), Longitudes (Ft), calores requeridos para la caja de fuegos (Btu/hr) y capacidades de líquido (Ft) que

validaron el buen funcionamiento de la herramienta puesto que los valores que se obtuvieron fueron muy cercanos a los casos establecidos con referencia a los tratadores verticales. Sin embargo, las dimensiones obtenidas para tratadores horizontales mostraron cierta diferencia en sus resultados a los valores establecidos en la tabla 7, puesto que la tabla 4 (Retention volumes of oil and wáter for conventional traters) no poseía valores cercanos a los podía corresponder dichos pre-dimensionamientos.

PALABRAS CLAVE: Emulsión, BSW (%), Tratador térmico, Facilidades producción.

# I **INTRODUCCIÓN**

La alta demanda por parte de la industria petrolera requiere de equipos eficientes para la separación de fluidos en el sector de los hidrocarburos, la cual siempre ha estado en la búsqueda continua y en el uso de herramientas que permitan optimizar la selección y dimensionamiento, para la producción y el tratamiento de crudos pesados. En estos por lo general se evidencia la formación de emulsiones de agua y crudo formadas por la presencia de parafinas y asfáltenos, que llegan a causar impactos negativos en su producción y en costos asociados a su tratamiento.

Dichos problemas deben ser controlados bajo estándares que permitan clasificar este fluido y tratarlo de la mejor manera, buscando que se encuentre dentro los rangos establecidos en las variables de calidad tales como BSW y contenidos de sal entre otros. De no contar con una herramienta tecnológica que permita verificar y pre -dimensionar el equipo requerido, el proceso de separación y tratamiento se vuelve ineficiente, limitando el rendimiento de la separación, que conllevan a un gasto poco eficaz, al instalar equipos no adecuados.

Se han realizado diversos estudios centrados en el tratamiento de emulsiones como problema principal, como es el caso de Melissa Pájaro y Oscar Álvarez en su tesis titulada "Análisis y evaluación de la deshidratación de emulsiones concentradas de agua en crudo pesado mediante tratamiento químico" en el cual desarrollaron un análisis del proceso de demulsificación con surfactantes químicos, preparando emulsiones sintéticas de agua, empleando petróleo pesado. Al preparar estas emulsiones se pudo reconocer que la base del espectro NIR variaba debido a una influencia del tamaño de gota, mostrando que a un diámetro de gota más pequeño había una mayor absorbancia. Además, se pudo concluir que, al aumentar la concentración de agua en la emulsión, hay una desestabilización más eficiente y se logra separar una mayor cantidad de agua. Por otro lado, Stephanie Riaza, Farid B. Cortés & Julián Otalvaro en un artículo titulado "Emulsiones con crudo pesado en presencia de nanopartículas" realizaron un estudio sobre el uso de nanopartículas de sílice en crudos provenientes del campo Castilla y su

efecto en la estabilidad, tamaño de gota y viscosidad de la emulsión. Se pudo evidenciar como el uso de este tipo de nanopartículas, creaba el efecto de inversión en la emulsión W/O al tener altos cortes de agua superiores a 48% en peso, haciendo La emulsión se transforma menos viscosa. Para este estudio se utilizaron dos tipos de crudo emulsionados naturalmente con diferente corte de agua y una emulsión sintética. Esto mostraba como el comportamiento creado por las nanopartículas sobre la emulsión, podría ser una solución alternativa a los problemas de viscosidad, fluidez y movilidad que afectan principalmente la extracción y transporte en crudo pesado.

Dados los estudios realizados y como se mencionó anteriormente, el proceso de extracción y producción para este fluido es considerado uno de los más complejos por lo que es necesario llevar a cabo procesos de separación más elaborados. Para esto existen otras alternativas al contar con diversos equipos especializados que ayudan al tratamiento de estos fluidos, entre ellos los tratadores térmicos que permiten manejar estos problemas presentes en el crudo. Aunque existe un gran número de diseños para separadores en campo, se cuenta con pocas herramientas digitales especializadas a un solo tipo de fluido que proporcionen resultados en tiempos cortos y que sean portables. Por consiguiente, la presente investigación permitirá facilitar el cálculo de dimensionamiento de tratadores térmicos generando una herramienta digital innovadora y óptima que brinde un fácil acceso y además proporcione resultados precisos al diseño característico para un crudo pesado en base a la estandarización establecida por la norma API 12L.

Dicho esto, se plantea como objetivo general desarrollar una herramienta digital para el diseño de tratadores térmicos en facilidades de producción para crudo pesado basados en la norma API, SPEC 12L: Specification for Vertical and Horizontal Emulsión Treaters.

Como objetivos específicos se tienen:

- Identificar variables establecidas por la norma API 12L que permitan calcular las dimensiones para tratadores térmicos en base a crudos pesados.
- Generar un modelo conceptual donde se emplean las ecuaciones expresadas en la norma aplicada para el diseño de tratadores térmicos.
- Realizar un modelo de programación lógica en lenguaje JAVA para la obtención del dimensionamiento óptimo de las medidas calculadas por la herramienta para crudos pesados teniendo en cuenta los criterios establecidos por la norma en cuestión.
- Validar la herramienta digital por medio de una comparación entre los parámetros que compartan con otras herramientas aplicado a un caso real de estudio.

Este trabajo de grado planea elaborar una herramienta digital exclusiva, aplicada al diseño y dimensionamiento de tratadores térmicos horizontales y verticales para crudos pesados en Colombia que no solo brinde mejor portabilidad, sino también un fácil acceso y que permita validar datos que generen una alta eficacia en el diseño del equipo.

Con el fin de dar cumplimiento a los objetivos específicos propuestos en el capítulo uno de la metodología, en la sección 2.1, se describe la primera etapa donde se identifican las variables establecidas por la norma API 12L dando solución al primer objetivo, referente al desarrollo de la metodología base propuesta. Respecto al segundo objetivo específico que contempla la generación de un modelo conceptual donde se empleen las ecuaciones expresadas en la norma establecida, se indican en la sección 2.2 de la metodología el desarrollo para este mismo. Para dar cumplimiento al tercer objetivo que hace referencia a la realización de un modelo de programación lógica en lenguaje JAVA, se tienen en cuenta los procedimientos descritos en la sección 2.3 que hace mención a la etapa 3, donde se muestra un esquema seccionado mostrando paso a paso su procedimiento. Por último, para dar cumplimiento al cuarto objetivo, que hace referencia a la validación de la herramienta digital por medio de 6 casos reales que permitan realizar su respectiva comparación, en el capítulo 3 de resultados se encuentran cada uno de los casos suministrados por la empresa y el procedimiento que se llevó a cabo para realizar la comparación ,mostrando mediante imágenes cada resultado de las variables obtenidas por la herramienta, como lo son el diámetro (Ft), la longitud (Ft), el calor total para la caja de fuegos (Btu/hr) y la capacidad de líquido (Bbls) para la determinación del pre-dimensionamiento de tratadores tanto verticales como horizontales segúncorresponda el caso.

# **1. MARCO TEORICO**

<span id="page-16-0"></span>En este capítulo se abordarán temáticas y conceptos importantes para el desarrollo de este trabajo de grado como lo son las emulsiones, la manera en que se forman, los factores que la afectan y los diferentes equipos que permiten tratar este tipo de problemas.

### <span id="page-16-1"></span>**1.1 Emulsiones**

Una emulsión se define como la mezcla de dos líquidos mutuamente inmiscibles, es decir, son dos líquidos que no se mezclan bajo condiciones normales donde uno se encuentra disperso como gotas en el otro, y su estabilizador es un agente emulsificante. Las gotas dispersas son conocidas como la fase interna y el líquido que rodea a estas gotas es la fase continua o externa. El agente emulsificante, generalmente se presenta en forma de una membrana envolvente y su función es separar la fase interna de la fase continua en la mezcla. [1] Las emulsiones que más se encuentran en los campos petroleros son denominadas salmueras y su cantidad y grado de salinidad pueden variar de acuerdo a la edad del yacimiento. Es decir, entre más viejo este sea, mayor será la cantidad de agua salada que se encuentre asociada al petróleo.

# <span id="page-16-2"></span>**1.1.1Formación De Emulsiones**

En la industria petrolera, en los yacimientos de aceite normalmente se cuenta con un corte de agua junto con la producción de aceite, permitiendo que bajo ciertas condiciones sea posible que se formen emulsiones. Esta agua encontrada en los yacimientos puede ser producida como agua libre la cual llegará a la superficie, o bien puede mezclarse con el aceite formando dicha emulsión donde el agua llegará junto con el aceite a la superficie.

Las emulsiones de cualquier estabilidad contienen aceite, agua y por lo menos un agente emulsionante. Otros tipos de emulsión también pueden ser utilizados para estabilizar las

gotas de menor tamaño, con el fin de que éstas no coalescan y no se formen gotas más grandes o se lleguen a separar las fases. [2]

# **1.1.2Factores Que Afectan La Emulsión**

**1.1.2.a Diferencia de densidades.** La diferencia de densidades determina la velocidad a la que las gotas de agua se asientan fuera de la fase continua, en este caso aceite. Entre mayor sea la diferencia de densidades, con mayor rapidez las gotas de agua se asentarán fuera del aceite. Para el caso de los crudos pesados los cuales tiene una alta gravedad específica, tienden a mantener las gotas de agua en suspensión por más tiempo. [2]

**1.1.2.b Tamaño de las partículas.** El tamaño de las gotas de agua que se encuentran dispersas en el aceite afecta la velocidad a la que se mueven las gotas de agua a través del mismo. Entre más grande sea la gota, más rápido se asentará fuera del aceite. El tamaño de gota en una emulsión depende del grado de agitación al que la emulsión fue sometida antes de tratarla. Es decir que el flujo a través de bombas, estranguladores, válvulas y otros equipos en superficie disminuirán el tamaño de las gotas de agua. [2]

**1.1.2.c Viscosidad.** A medida que la viscosidad incremente, la migración de los agentes emulsionantes hacia la interfase entre las gotas de agua y el aceite será más lenta. Esto resulta en gotas de agua más grandes suspendidas en el aceite, lo que a su vez da como resultado emulsiones menos estables refiriéndonos al número de gotas pequeñas que están suspendidas en el aceite. Por lo que se necesitara mayor agitación para cortar las gotas grandes a un tamaño menor dentro del aceite. También la velocidad a la que las gotas de agua se mueven a través del aceite disminuye, dando como resultado una menor coalescencia e incrementando la dificultad del tratamiento. Por otro lado, a medida que la viscosidad disminuye, la fricción que encuentran las gotas de agua al moverse a través de la fase continua (aceite) se ve reducida, lo que a su vez promueve la separación de las fases de agua y aceite. [2]

**1.1.2.d Tensión interfacial.** La tensión interfacial es la fuerza que mantiene juntas las superficies del agua y el aceite. Cuando un agente emulsionante no está presente, la

tensión interfacial entre el agua y el aceite es baja. Sin embargo, cuando un agente emulsionante ésta presente, estos agentes incrementarán la tensión interfacial y dificultarán la coalescencia de las gotas deagua. [2]

**1.1.2.e Agitación.** El tipo y grado de agitación aplicado a una mezcla agua-aceite determina el tamaño de las gotas de agua. Entre más turbulencia y cizallamiento presente un sistema de producción, más pequeñas serán las gotas de agua y más estable será la emulsión. [2, p.13]

#### <span id="page-18-0"></span>**1.1.3Procesos para el tratamiento de emulsiones**

**1.1.3.a Desestabilización (coagulación).** Se refiere a la acción de contrarrestar el efecto de estabilización de los emulsionantes para desestabilizar la emulsión. Para incrementar la probabilidad de coalescencia de lasgotas de la fase dispersa, la película que rodea las gotas debe ser debilitada y rota. Esto por lo general es logrado agregando calor y/o un compuesto químico interfacial mente activo propiamente seleccionado. [2, p.17]

**1.1.3.b Coalescencia (floculación).** Después de que las películas que cubrían las gotas de la fase dispersa han sido rotas o suficientemente debilitadas, las gotas deben coalescer en gotas que sean suficientemente grandes para salir de la fase continua. La tasa de contacto de las gotas de agua necesita ser alta, pero sin crear altos esfuerzos de corte. Esto es logrado por colisiones mecánicamente inducidas entre gotas o sometiendo la emulsión desestabilizada a un campo electrostático. [2, p18]

**1.1.3.c Separación Gravitacional (Sedimentación).** Por último, debe haber un periodo de asentamiento para permitir que las gotas se separen del aceite por gravedad. Esto requiere de suficiente tiempo de residencia y un patrón de flujo favorable en el tanque o equipo, lo cual permitirá que las gotas de agua sean separadas del aceite. [2]

# <span id="page-18-1"></span>**1.1.4Equipos Para Tratar Emulsiones**

El objetivo de este capítulo es mostrar los equipos utilizados específicamente para el tratamiento de crudos pesados donde se evidencian presencia de emulsiones. Estos

pueden ser tratadores térmicos tanto horizontales como verticales mostrados a continuación.

**1.1.4.a Tratadores Térmicos.** Los tratadores térmicos son equipos de deshidratación para emulsiones, que normalmente es usado para obtener cortes de agua entre 0,5% a 1% de BSW, a la salida del equipo. Estos equipos se encuentran disponibles en configuración vertical y horizontal. [3] La diferencia principal entre ambos es el tiempo de residencia, que es más corto en la configuración vertical comparada con la horizontal. Al tratador se le puede denominar tratador por calor o tratador por emulsión. [4]

**1.1.4.b Tratadores Térmicos Verticales.** Los tratadores térmicos verticales son las unidades más utilizadas como tratadores de emulsión para un sólo pozo. Los tratadores térmicos verticales cuentan con cuatro secciones principales: Sección de separación de gas, sección de separación de agua libre (FWKO), sección de calentamiento y lavado de agua y por último sección de coalescencia-asentamiento.

En un diseño típico, como el que se muestra en la Figura 1, el flujo entra en la sección de separación del gas, cerca de la parte superior del tratador, en donde el gas se separará del líquido. Esta sección debe ser dimensionada adecuadamente para lograr separar de manera eficiente el gas del líquido entrante; cabe mencionar que esta sección debe contar con una placa desviadora y un extractor de niebla. [2]

#### <span id="page-20-0"></span>**Figura 1.**

*Tratador térmico vertical.*

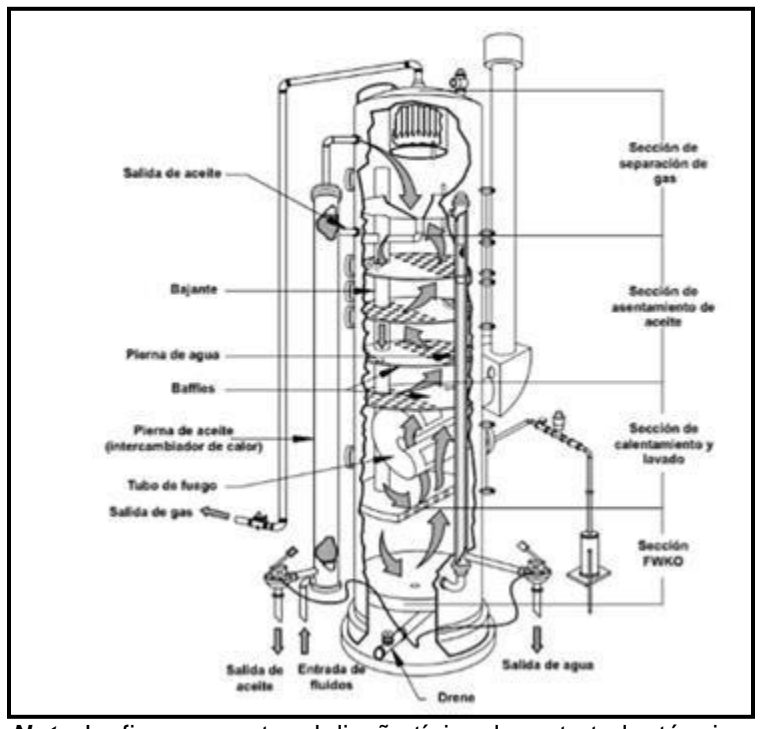

*Nota.* La figura muestra el diseño típico de un tratador térmico vertical. Tomado de: O.D. López H., *Diseño y principios de operación de tratadores de emulsiones,* Tesis de pregrado. Facultad de Ingeniería, UniversidadNacional Autónoma de México, Ciudad de México, México, 2016*.*

El líquido fluirá a través de la bajante hacia la parte inferior del tratador, la cual funciona como un separador de agua libre (FWKO). Si el tratador se encuentra localizado después de un FWKO o un separador trifásico, la sección inferior será muy pequeña. Si el flujo total proveniente del pozo va a ser tratado, esta sección deberá tener un tamaño suficiente para permitir un tiempo de residencia suficiente (normalmente de 3 a 5 [min]), para permitir que el agua libre se deposite fuera del aceite. Esto minimiza la cantidad de combustible necesaria para calentar el líquido en la sección de calentamiento. El aceite y la emulsión ascienden a través de la sección de calentamiento y lavado, en donde el fluido será calentado como se ve en la Figura 1, normalmente se usa un tubo de fuego en el área de calentamiento y lavado para calentar la emulsión.

Después de calentado el aceite y la emulsión, éstos entran a la sección de coalescencia, donde se proporciona el tiempo de residencia suficiente para lograr que las gotas pequeñas de agua en el aceite coalescan y se asienten en la parte inferior del tratador. En la misma figura, se puede apreciar que algunas veces los bafles son instalados en la sección de coalescencia para el tratamiento de emulsiones difíciles. Los bafles hacen que el aceite y la emulsión fluyan en zigzag a través del tratador. El aceite ya tratado abandona el equipo por la salida de aceite que se encuentra en la parte superior de la sección de coalescencia y pasa a través de una pierna de aceite intercambiadora de calor, en donde una válvula controla el flujo. El aceite calentado y limpio precalienta la emulsión entrante dentro de la pierna de aceite intercambiadora de calor. [2]

Finalmente, el gas liberado del aceite debido al calentamiento es capturado en la cabeza de condensación. El gas que no se logre condensar fluirá a través de una línea hacia la sección de separación de gas. Un extractor de niebla remueve el poco líquido que pueda ir con el gas antes de que éste salga del tratador. El gas que es liberado debido al calentamiento del aceite puede crear problemas en el tratador si éste no fue diseñado adecuadamente. Si una gran cantidad de gas es liberada, esta puede crear suficiente turbulencia para inhibir la coalescencia. [2]

**1.1.4.c Tratadores Térmicos Horizontales.** Los tratadores térmicos horizontales normalmente son empleados cuando se requiere tratar el flujo de múltiples pozos. Este cuenta con 3 secciones principales: la sección frontal (calentamiento y lavado de agua), sección de carga y la sección de coalescencia. [2, p.57] La figura 2 muestra el esquema de un tratador térmico horizontal:

#### <span id="page-22-0"></span>**Figura 2.**

Tratador térmico horizontal.

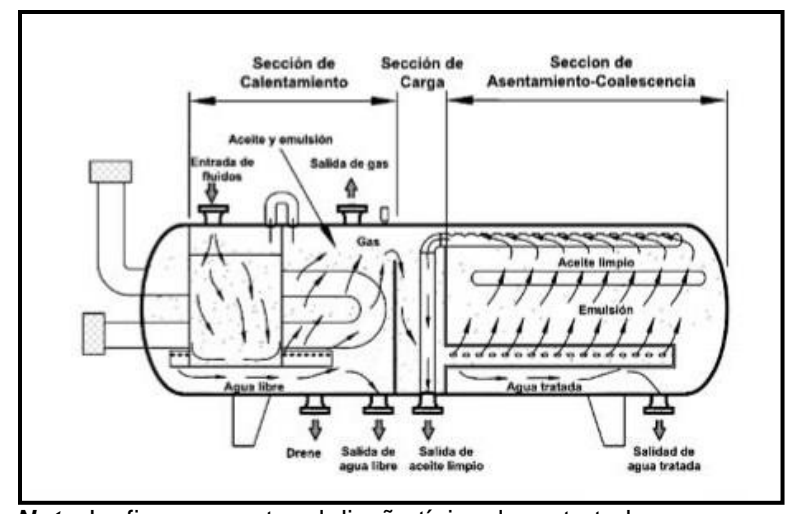

*Nota.* La figura muestra el diseño típico de un tratador horizontal. Tomado de: O.D. López H., *Diseño y principios de operación de tratadores de emulsiones,* Tesis de pregrado. Facultad de Ingeniería , Universidad Nacional Autónoma de México, Ciudad de México,México, 2016*.*

El fluido entra en la sección frontal (Calentamiento) a través de la entrada de fluidos y baja hacia la campana desviadora donde el gas es liberado y removido. Los materiales más pesados (agua y sólidos) fluyen hacia la parte inferior, mientras que los materiales ligeros (gas y aceite) fluyen hacia la parte superior. Como se muestra en la Figura 2, el aceite, la emulsión y el agua libre pasan alrededor de la campana deflectora hacia el difusor localizado ligeramente por debajo de la interfase agua-aceite, en donde el fluido será lavado con agua y el agua libre será separada. [2]

A medida que el agua libre se separa de la emulsión en la sección frontal, el nivel de agua aumenta. La interfase agua-aceite es controlada por un controlador de nivel de interfase, el cual utiliza una válvula de descarga para el agua libre. Un controlador de nivel en la sección de carga, utiliza una válvula de descarga en la línea de salida de aceite limpio. Esta válvula de descarga regula el flujo de aceite en la parte superior del tratador. Cuando la válvula de descarga de aceite limpio es abierta, la presión del gas en la cámara de carga obliga a la emulsión a fluir a través del difusor y empuja al aceite limpio hacia el colector de aceite. [2]

El aceite y la emulsión fluyen hacia un difusor en la sección de coalescencia. El difusor distribuye el flujo de manera uniforme a lo largo de esta sección. Debido a que el aceite limpio es más ligero que la emulsión y el agua, éste subirá hacia el colector de aceite limpio, donde será llevado hacia la salida de aceite limpio. Las gotas de agua fluirán a contracorriente hacia la parte inferior de esta sección. La sección frontal debe ser diseñada para manejar el asentamiento del agua y el calentamiento del aceite; mientras que la sección de coalescencia debe ser diseñada para proporcionar el tiempo de residencia suficiente en que ocurra la coalescencia y permitir que las gotas de agua se asienten contracorriente al flujo de aceite. [2]

# <span id="page-23-0"></span>**1.2 Diseño**

Cuando se desea entrar a diseñar o pre- dimensionar las medidas de estos equipos es necesario contar con la norma API 12L como base, siendo una especificación que permite conocer todos los requisitos mínimos que se necesitan de material y diseño para la fabricación de tratadores horizontales y verticales de emulsiones.

## <span id="page-24-0"></span>**1.2.1Clasificaciones de tipo, tamaño, presión y temperatura**

Como se mencionó anteriormente, se deben obtener las medidas óptimas para el diseñodel recipiente, como primer parámetro para la longitud de la carcasa de extremo a extremo, definiendo un diámetro de salida acorde al requerido para el tratador.

«Los tratadores provistos para esta especificación son verticales u horizontales y están disponibles en los tamaños y presiones que se muestran en la Tabla 1 y la Tabla 2 como estándares nominales de la industria. Otros tamaños y clasificaciones de presión pueden ser proporcionados por acuerdo entre comprador y fabricante. La temperatura máxima de diseño puede estar limitada por las clasificaciones de brida o el material de la junta y estas pueden ser consultadas en las secciones correspondientes del Código ASME que se encuentren por debajo –20 ° F.» [5]

#### <span id="page-24-1"></span>**Tabla 1.**

| Typical vertical treater dimensions and pressures |
|---------------------------------------------------|
|---------------------------------------------------|

Table 1-Typical Vertical Treater Dimensions and Pressures

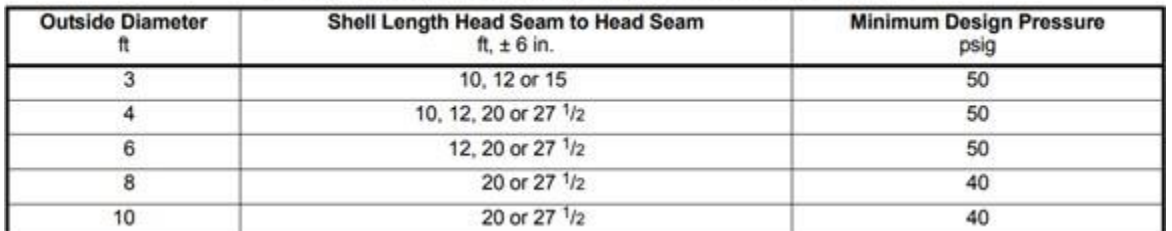

*Nota.* Esta tabla muestra el valor mínimo de diseño de presión para cada diámetro externo y así mismo la variación de las longitudes de costura de cabeza para un tratador vertical. Tomado de *American Petroleum Institute*.

#### <span id="page-25-1"></span>**Tabla 2.**

*Typical horizontal treater dimensions and pressures.*

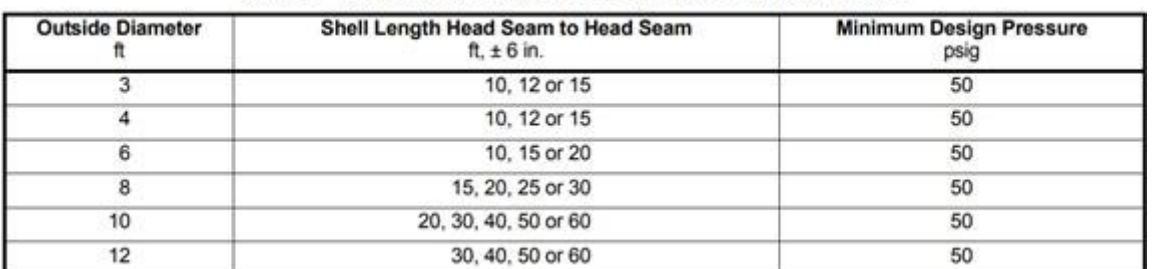

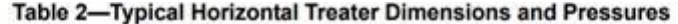

**Nota.** Esta tabla muestra el valor mínimo de diseño de presión para cada diámetro externo y así mismo la variación de las longitudes de costura de cabeza para un tratador horizontal. Tomado de *American Petroleum Institute.*

# <span id="page-25-0"></span>**1.2.1 Clasificación de cámara de fuegos**

Se selecciona el diámetro de salida definido por tres variables fundamentales, tasa de transferencia de calor por hora (BTU/hr), área mínima (ft²) y diámetro exterior (ft) La tabla 3 muestra algunas clasificaciones para la cámara de combustión de los tratadores de emulsión verticales y horizontales provistos para esta especificación. [5]

#### <span id="page-25-2"></span>**Tabla 3.**

*Typical firebox ratings*

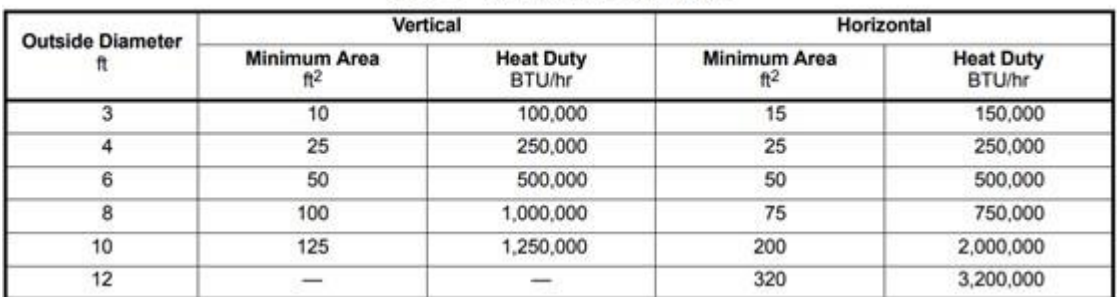

#### Table 3-Typical Firebox Ratings

*Nota.* Esta tabla muestra algunas recomendaciones para la selección de la caja de fuego para tratadores de emulsiones verticales y horizontales*.* Tomado de *American Petroleum Institute.*

## <span id="page-26-0"></span>**1.2.1 Flujo de calor en el tubo de fuego**

Se busca determinar el flujo de calor promedio considerando un flujo continuo por los tubos de fuego fraccionado por el área de sección superficial del tubo. Como especifica la norma para tratadores térmicos, el flujo de calor promedio no debe ser superior a 10,000 BTU hr / ft2 de área expuesta. [5] Esta se encuentra definida por la siguiente ecuación.

Average Heat Flux =  $\frac{\text{Firetube Ratings (BTU/hr)}}{2}$  $\text{ft}^2$  of Firetube Surface

# <span id="page-26-1"></span>**1.2.2 Densidad de calor del tubo de fuego**

Para la norma API12L, se busca obtener el cálculo de la densidad de calor liberado a través del área de la sección transversal del tubo de combustión, y debe cumplir la selección de diseño aplicada en esta misma. Si esto se cumple se debe tener en cuenta que los tratadores pueden tener una densidad de calor máxima de 15,000 BTU / hr / in.2 para quemadores naturalmente secos. [5] Dicha densidad se obtiene por la siguiente fórmula**:**

**Heat Density =**  $\frac{\text{Firetube Rating (BTU/hr)}}{(\text{Cross Sectional Area, in.}^2)(\text{Efficiency})}$ 

# <span id="page-26-2"></span>**1.2.1 Placa de identificación**

Con esto se busca clasificar el tipo de tratador térmico respecto a las variables que se consideren que deben ser calculadas, buscando dar a conocer las características para el diseño base del tratador, siguiendo lo establecido por la norma API 12 L con el uso del siguiente formato.

### <span id="page-27-0"></span>**Figura 3.**

*Placa de identificación del tratante de emulsión*

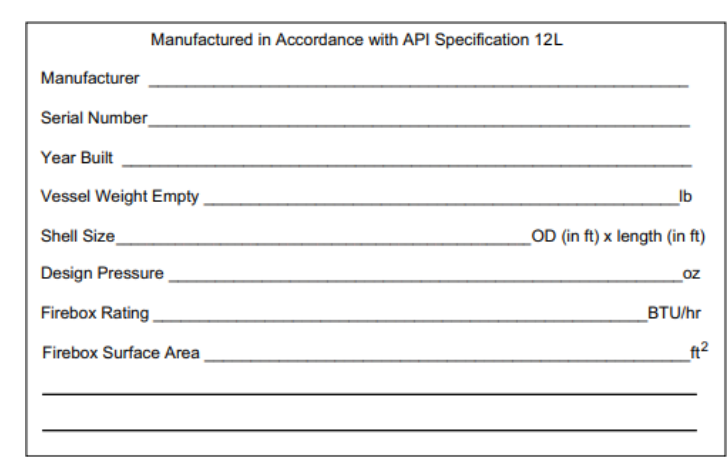

*Nota.* Esta figura muestra las variables requeridas para

clasifica el tratador vertical u horizontal.

Tomado de *American Petroleum Institute.*

# **2. METODOLOGÍA**

<span id="page-28-0"></span>En este capítulo se indica las ecuaciones utilizadas, el procedimiento para realizar la programación de la herramienta digital en lenguaje JAVA, que comprende el desarrollo de la interfaz gráfica y el diagrama de flujo, junto con los resultados arrojados por la herramienta utilizando casos de estudio reales y comparándolos con los datos arrojados.En la siguiente figura se puede observar de manera gráfica el procedimiento general que se planteó para dar solución al problema principal.

#### <span id="page-28-2"></span>**Figura 4.**

*Metodología general.*

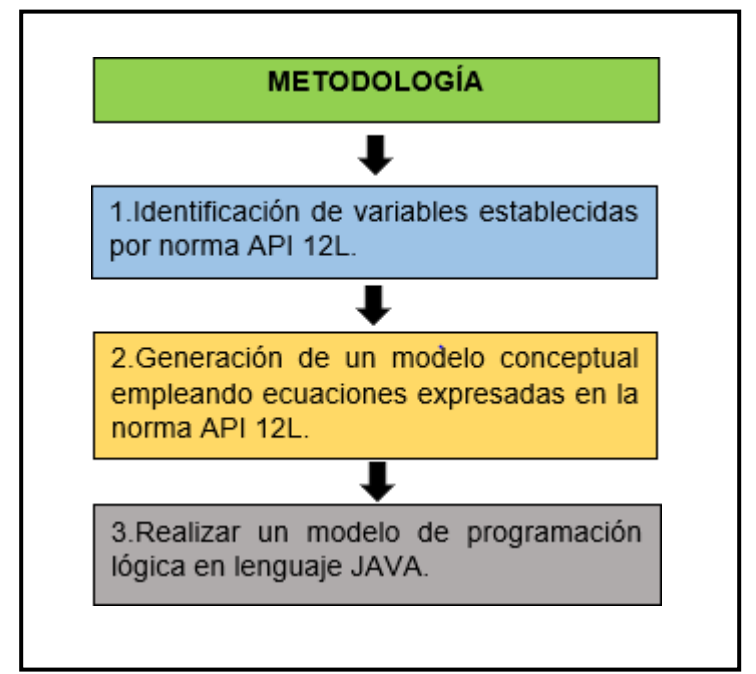

*Nota.* Esta figura muestra el procedimiento general planteado.

## <span id="page-28-1"></span>**2.1 Primera etapa: identificación de variables establecidas para la norma API 12L**

Consistió en el análisis detallado de la norma API 12L, haciendo énfasis en el apéndice D (calculo y dimensionamiento), donde se mostró el procedimiento que se debe llevar a cabo para realizar los cálculos de dimensionamiento de tratadores térmicos, y por medio de ecuaciones se logró identificar cada una de las variables a considerar para este

procedimiento. Entre ellas se destacaron:

- Flujo total de la emulsión (W) Bbls/día
- Fracción de agua (X) (%)
- Flujo de aceite (Wo) Bbls/día
- Flujo de agua (Ww) Bbls/día
- Temperatura del fluido de entrada (T1) °F.
- Temperatura de tratamiento (T2) °F.
- Temperatura ambiente (T3) °F
- Tiempo de retención del petróleo (to) minutos.
- Tiempo de retención del agua (tw) minutos.
- Velocidad del viento (MPH)
- $\bullet \quad \circ$  API.

# <span id="page-29-0"></span>**2.2 Segunda etapa: generación de un modelo conceptual empleando ecuaciones**

# **expresadas en la API 12L**

Esta etapa consistió en la revisión teórica base de los conceptos más relevantes, plasmados en el capítulo 1, donde se destaca la definición de emulsión, la descripción de cómo se generan, la forma en que se ve afectada y cuál es la manera adecuada para tratarla en función de los tratadores térmicos. De esta manera se identificaron las ecuaciones que permiten dar un pre-dimensionamiento de estos equipos y se mostró el paso a paso de dicho procedimiento suministrado por el apéndice D Y E de la norma API 12L. A continuación, se mostrará el orden para realizar cada cálculo y las ecuaciones empleadas:

# <span id="page-30-0"></span>**2.2.1Cálculo de las tasas de flujo**

Se realizan el cálculo de las tasas de flujo tanto para el petróleo como para el agua teniendo en cuenta el flujo para cada emulsión y la fracción de agua. En las siguientes figuras se encuentran las ecuaciones correspondientes a las tasas de cada fluido.

*Tasa de flujo del petróleo.*

 $Wo = W \times (1 - X)$ 

*Tasa de flujo del agua.*

 $Ww = W \times (X)$ 

- W = Tasa de flujo total de la emulsión. (Bbls/Día)
- Wo = Tasa de flujo del petróleo. (Bbls/Día)
- Ww= Tasa de flujo del agua. (Bbls/Día)
- X= Fracción de agua.

# <span id="page-30-1"></span>**2.2.2Cálculo de capacidad de líquido o volúmenes de retención**

Se realiza el cálculo de las capacidades para cada tipo de fluido, tanto del petróleo como el agua teniendo en cuenta el flujo de cada emulsión y sus tiempos de retención correspondientes. "Estos tiempos de retención en la zona de línea de ajuste suelen encontrarse en un rango de 30 a 100 minutos. Mientras que el tiempo de residencia correspondiente a la zona de sedimentación del agua esta típicamente en el rango de 15 a 30 minutos". [5, p.22] En las siguientes figuras se encuentran las ecuaciones que deben emplearse para el cálculo de las capacidades del líquido.

*Volumen de retención del petróleo.*

 $V o = \frac{W o \times t}{1440}$ 

*Volumen de retención del agua.*

$$
Vw = \frac{Ww \times t}{1440}
$$

# <span id="page-31-0"></span>**2.2.3Cálculo de diámetro y longitud del equipo**

Una vez se han calculado los volúmenes de retención, se ingresa a la tabla E1, suministrada por la norma API 12L, donde se muestra como a partir de la capacidad de aceite calculada y buscando un valor aproximado de este mismo, se puede inferir un dimensionamiento en base al diámetro y longitud para tratadores térmicos verticales y horizontales dependiendo el caso que se obtenga. En la siguiente figura se puede observar la tabla E1.

#### <span id="page-32-1"></span>**Tabla 4.**

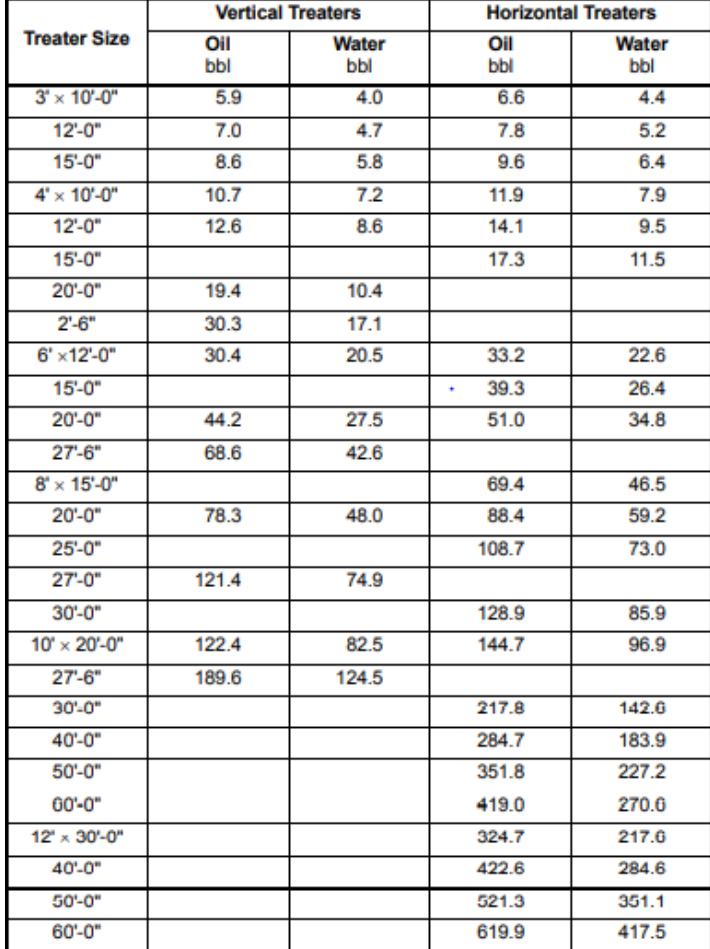

*Retention volumes of Oil and Water for conventional traters.*

*Nota.* Esta tabla muestra los volúmenes de retención del agua y del aceite para tratadores convencionales.

# <span id="page-32-0"></span>**2.2.4Calentamiento.**

Para esta sección se debe calcular el calentamiento que requiera el equipo dependiendo el caso (tratador vertical u horizontal), teniendo en cuenta una temperatura de tratamiento en base a las características de la gravedad, viscosidad y emulsión. "Dicha viscosidad debe encontrarse en un rango de 25 a 30 centipoise en función de la temperatura. Este calor requerido al ser el calor entregado al fluido no incluye las pérdidas de calor o el calor adicional necesario para la eficiencia de combustión. En las siguientes figuras se muestran las ecuaciones utilizadas para calcular el calentamiento". [5]

*Calentamiento requerido.*

 $Q = W(6,44 + (8,14 * X))(T2 - T1)$ 

- Q= Calentamiento del fluido (Btu/hr)
- W= Flujo total de la emulsión (Bbls/día)
- $\blacktriangleright$  X= Fracción de agua (%)
- $\bullet$  T1= Temperatura del fluido de entrada ( $\degree$ F)
- $\bullet$  T2= Temperatura de tratamiento ( $\degree$ F)

# <span id="page-33-0"></span>**2.2.5 Perdidas de calor**

"Al determinar la entrada de calor total requerida para los sistemas de tratamiento, debe tenerse en cuenta la cantidad máxima de perdida de calor de la carcasa de los recipientesde tratamiento o del equipo generador de calor". [5] Este puede ser calculado para tratadores térmicos verticales u horizontales dependiendo el caso que se tenga, donde se debe considerar la velocidad del viento como variable importante para efectos de cálculo, pues de esta depende la constante K. Los diámetros y longitudes calculados anteriormente son utilizados en las fórmulas y deben estar en función del caso del tipo de tratador que se tenga. En la siguiente figura se encuentran las ecuaciones correspondientes a estos cálculos.

*Perdidas de calor para tratadores horizontales y verticales.*

 $Q = K \times D \times L \times (T2 - T\alpha)$ 

- Q = Perdidas de calor (Btu/hr)
- $\bullet$  K= Constante (Adim.)
- D= diámetro del tratador (Ft)
- $\bullet$  L= Longitud del tratador (Ft)
- $\bullet$  T2= Temperatura de tratamiento. ( $\degree$ F)
- T $\alpha$ = Temperatura ambiente. (°F)

#### <span id="page-34-0"></span>**Tabla 5.**

*Velocidad del viento*

| ۶н |        |
|----|--------|
| 20 | 15.7   |
| 10 | 13.2   |
| 5  | 9.8    |
|    | c<br>g |

*Nota. Esta tabla muestra valores para lavelocidad de viento y el valor de K que corresponde a cada uno.*

Consiguiente a esto se busca calcular el calor total sumando el calor requerido y la perdida de calor para cada caso, sea un tratador vertical u horizontal.

 $QTotal = Q1 + Q2$ 

- Q1= Calor requerido (Btu/hr)
- Q2= Perdida de calor (Btu/hr)

Consiguiente a obtener los resultados para calor total, se ingresa a la tabla 3, proporcionada a continuación de cajas de fuego típicas, donde según el calor obtenido se elige el diámetro y longitud que pertenezca a este mismo valor.

#### *Tabla 3.*

*Typical firebox ratings.*

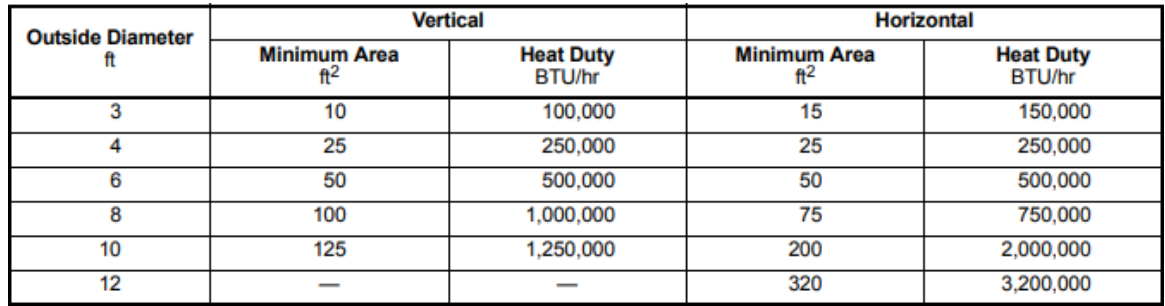

*Nota.* Esta tabla muestra algunas recomendaciones para la selección de la caja de fuego para tratadores de emulsiones verticales y horizontales*.*

#### <span id="page-35-0"></span>**2.2.6 Cálculo de tiempo de retención**

Para esta sección, en caso de no contar con un tiempo de retención establecido por las pruebas de laboratorio, se puede calcular esta variable en función de la relación de esbeltez proporcionada por el libro Ken Arnold de Surface operations acordado con la empresa Girem Ingeniería Ltda, donde se tienen en cuenta las dimensiones anteriormente calculadas. Como ya se menciono es importante tener en cuenta que para la obtención de estos tiempos es indispensable realizar pruebas de botella como método de laboratorio. En las siguientes figuras se encuentran las ecuaciones que permitirán el cálculo del tiempo de retención.

*Tiempo de retención tratador horizontal.*

$$
tr = \frac{1.05(D * 12)^2 * L}{W}
$$

- Tr= tiempo de retención (min)
- D= Diámetro del equipo (in)
- $\bullet$  L= Longitud del equipo (Ft)
- W= Flujo total (Bbls/día)
*Tiempo de retención tratador vertical.*

$$
tr = \frac{0.12 * (D * 12)^2 * (H * 12)}{W}
$$

- Tr= tiempo de retención (min)
- D= Diámetro del equipo (in)
- $\bullet$  H= Altura del equipo (Ft)
- W= Flujo total (Bbls/día)

### **2.3 Tercera etapa: realizar un modelo de programación lógica en java**

Esta etapa consistió en el desarrollo de un modelo lógico en el cual se realizó las operaciones metodológicas basado en la norma API 12L, ajustado al lenguaje de programación JAVA cumpliendo con los parámetros estipulados por esta misma. JAVA es conocido como un programa comúnmente utilizado para generar operaciones lógicas y en conjunto cumplir tareas que se enlazan y realizan una actividad en específico. En la siguiente figura se puede observar secuencialmente los pasos a realizar para cumplir con esta etapa y la explicación de cada una de ellas.

#### **Figura 5.**

*Metodología etapa 3.*

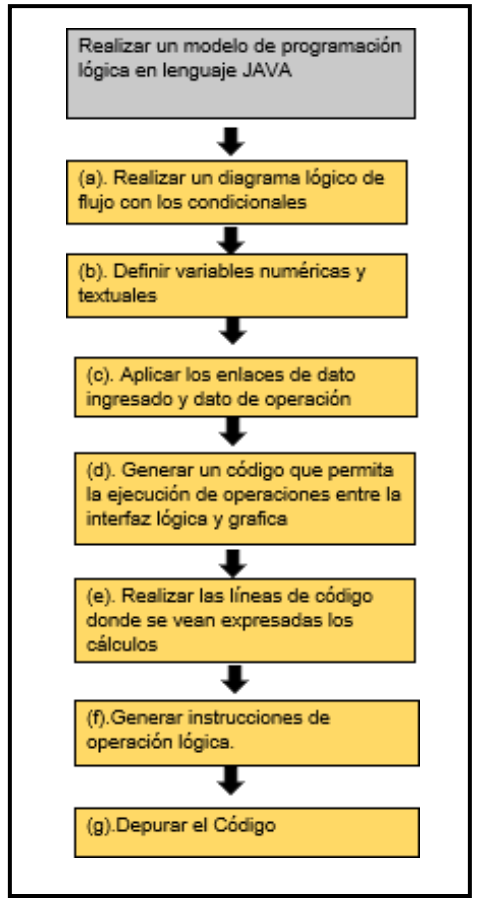

**Nota.** Esta figura muestra el procedimiento general que se debe llevar a cabo para realizar la etapa 3.

### **2.3.1Realizar un diagrama lógico de flujo con condicionales**

A partir de un diagrama de flujo se muestran las variables acordadas en la metodología (ETAPA 1), que serán insertadas en JAVA con el fin de cumplir un proceso lógico y desarrollar las ecuaciones propuestas en el modelo metodológico de la etapa 2. En la siguiente figura se muestra el diagrama de flujo utilizado para la culminación de este apartado.

# **Figura 6.**

# *Diagrama de flujo de variables.*

| <b>Inicio</b>                | •Menu principal<br>•Botón inicio utilizado para Activity Main.                                                                                                    |
|------------------------------|----------------------------------------------------------------------------------------------------|
|                              |                                                                                                    |
| Fujo<br>total                | •Flujo total de entrada en BBLS/DIA<br>•Porcentaje de aqua dentro de la mezcla %                                                                                                    |
|                              |                                                                                                    |
|                              |                                                                                                    |
| Tiempo<br>de<br>retención    | •Tiempo de retención del aceite min<br>•Tiempo de retención del aqua min<br>•Tiempo total de tratamiento de 1 a 2 horas                                                                                                    |
|                              |                                                                                                    |
| Tempera<br>turas             | •Temperatura del flujo de entrada de la mezcla °F<br>•Temperatura de tratamiento para la mezcla °F                                                                                                    |
|                              |                                                                                                    |
| Cond.<br>Ambiente            | •Temperatura ambiente °F<br>•Velocidad del viento MPH                                                                                                    |
|                              |                                                                                                    |
|                              |                                                                                                    |
| C.<br>líquido                | •Se debe calcular el flujo de agua y de aceite Ww=W*%agua y Wo=W*(100-%agua)<br>•Se debe calcular capacidad del líquido Vo= Wo/Ro; Vw= Ww/Rw                                                                                                    |
|                              |                                                                                                    |
| Selecc.<br>Dimen             | •Se debe seleccionar por capacidad del líquido las dimensiones acordes al diseño<br>•Se debe asignar un valor en horizontal y vertical, y se obtiene diametro y longitud                                                                                                    |
|                              |                                                                                                    |
| Calentami<br>ento            | •Se debe calcular calentamiento a partir de Q=W*(6,44+(8,14*%agua)(T2-T1)<br>•Se debe hallar perdidas de calor independientes vertical y horizontal con la constante<br>correspondiente y medidas caracteristicas para cada tipo de tratador<br>•La capacidad calorifica sera la suma del calentamiendo más las perdidas de calor |
|                              |                                                                                                    |
| Selecc.<br>Caja de<br>fuegos | •Se debe seleccionar el valor adecuado respecto a el calor requerido<br>•Se obtiene diametro en ft y area en ft2                                                                                                    |
|                              |                                                                                                    |

**Nota**. En esta figura se muestra cada una de las variables a introducir con sus funciones.

### **2.3.2Definir variables numéricas y textuales**

En este apartado se observarán el modelo donde se toman las variables que fueron ingresadas para el código java y que están expresadas en el lenguaje de origen. A partir de esto y mediante la figura 7 se verifica que cumple con la aplicación de la variable dentro del código donde se crea el enlace con la parte gráfica. Este apartado consiste en dos partes: la parte textual que representa las variables incluidas en el código y en figurasdonde la herramienta fue virtualizada. Para una identificación simple se genera una relación expresada en números arábigos identificando ítem por ítem que corresponde a cada variable.

**public class** MainActivity **extends** AppCompatActivity {

(1)**public** Button **calcular**; (2) **public** EditText **Ro**; (3)**public** EditText **Rw**; (4)**public** EditText **Ftotal**; (5)**public** EditText **PorAgua**; (6)**public** EditText **tempFlujoEntrada**; (7)**public** EditText **tempTratamiento**; (8)**public** EditText **tempAmbiente**; (9)**private** Double **flujoTotal**; (10)**private** Double **pocentajeAgua**; (11)**private** String **valor\_mph** = **"20"**; (12)**private** Double **valorTemperaturaFlujoEntrada** = 0.0; (13)**private** Double **valorTemperaturaTratamiento** = 0.0; (14)**private** Double **valorTemperaturaAmbiente** = 0.0;  $(15)$ **private** Double **valor**  $rw = 0.0$ ; (16)**private** Double **valor\_ro** = 0.0;

#### **Figura 7.**

*Virtualización- activity main.*

| G                                   | 0937                             |
|-------------------------------------|----------------------------------|
| Projecto                            |                                  |
| Flujo Total: (4) BBL/dia % Agua (5) |                                  |
| Tiempo Retención                    |                                  |
| $(2)$ min<br>Aceite                 | (3)<br>min                       |
| temperatura.<br>Fluido Entrada (6)  | $(7)$ +<br>"F Tratamiento        |
| (8)<br>乍<br>Ambiente                | velocidad viento 20<br>$-$ veloc |
|                                     | <b>CALCULAR</b><br>(1)           |

**Nota.** Esta figura muestra la virtualización de la interfaz gráfica y operacional del proyecto.

*Variables generadas y arrojadas*.

**(1)public** TextView **vo**; **(2)public** TextView **vw**; **(3)public** TextView **ro**; **(4)public** TextView **rw**; **(5)public** TextView **w**; **(6)public** TextView **mph**; **(7)public** TextView **kT**; **(8)public** TextView **wo**; **(9)public** TextView **ww**; **(10)public** TextView **dvo**; **(11)public** TextView **dho**; **(12)public** TextView **lvo**; **(13)public** TextView **lho**; **(14)public** TextView **dhw**; **(15)public** TextView **lhw**; **(16)public** TextView **dvw**; **(17)public** TextView **lvw**; **(18)public** TextView **txt\_calentamiento**; **(19)public** TextView **txt\_perdica\_calor\_vertical**; **(21)public** TextView **txt\_perdida\_calor\_horizontal**; **(22)public** TextView **txt\_calor\_vertical**; **(23)public** TextView **txt\_calor\_horizontal**; **(24)public** TextView **Ftotal**; **(25)public** TextView **PorAgua**; **(26)public** TextView **tempFlujoEntrada**; **(27)public** TextView **tempTratamiento**; **(28)public** TextView **tempAmbiente**; **(29)public** TextView **text\_min\_area\_calor\_vertical**; **(30)public** TextView **text\_min\_area\_calor\_horizontal**; **(31)public** TextView **text\_diametro\_calor\_vertical**; **(32)public** TextView **text\_diametro\_calor\_horizontal**; **private double flujoTotal**; **private double pocentajeAgua**; **private** String **valor\_mph** = **"20"**; **private double valorTemperaturaFlujoEntrada** = 0.0; **private double valorTemperaturaTratamiento** = 0.0; **private double valorTemperaturaAmbiente** = 0.0; **private double valor\_rw** = 0.0; **private double valor\_ro** = 0.0; **private double valor** wo =  $0.0$ ; **private double valor\_ww** = 0.0; **private double valor**  $vo = 0.0$ ; **private double valor\_vw** = 0.0; **private double calentamiento** = 0.0; **private double perdida\_calor\_vertical** = 0.0; **private double perdida\_calor\_horizontal** = 0.0; **private double calor\_horizontal** = 0.0; **private double calor\_vertical** = 0.0; **private double**  $k = 0.0$ **; private** List<E1RetencionVolumenesDTO> **listaRetencionVolumen** = **new** ArrayList<>(); **private** List<T1\_VerticalDimensionsPressuresDTO> **listaT1VerticalDP** = **new** ArrayList<>(); **private** List<T2\_HorizontalDimensionsPressuresDTO> **listaT2HorizontalDP** = **new** ArrayList<>(); **private** List<T3\_Typical\_Firebox\_RatingsDTO> **listaT3FireboxRatings** = **new** ArrayList<>();

## **Figura 8.**

*Parte I-Resultados.xml*

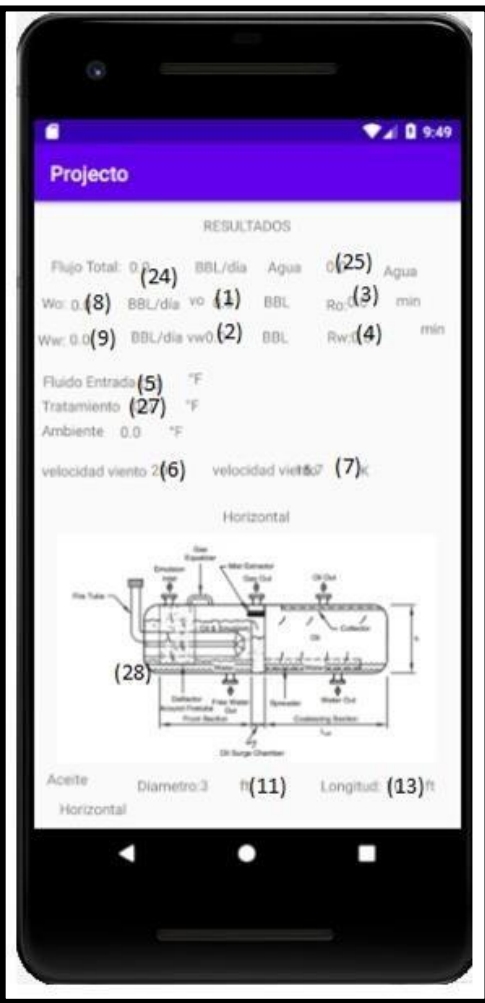

**Nota**. Esta figura muestra la virtualización de los procesos realizados por la herramienta.

**Figura 9.**

*Parte II- Resultados.xml*

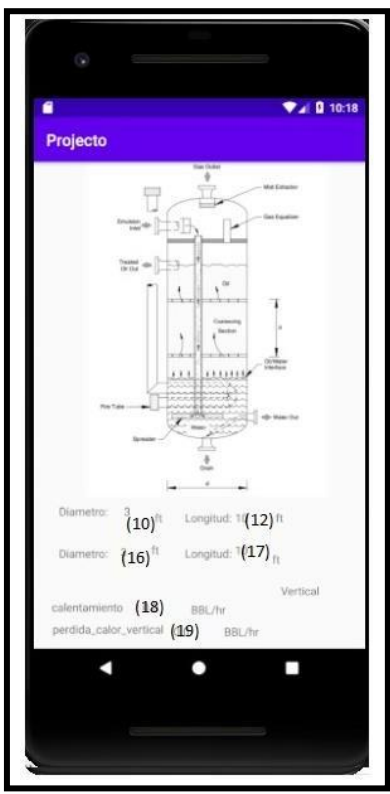

**Nota.** Esta figura muestra la virtualización de los procesos realizados por la herramienta.

## **2.3.3Aplicar los enlaces de dato ingresado y datos de operación**

Para este apartado es necesario identificar las variables como objetos en JAVA script., por lo cual se obtienen dos tipos de archivos: uno es de tipo gráfico y el otro es de tipo operacional. Los objetos definidos para el apartado gráfico se manejan en el formato .xml, y los lógicos y de operaciones se manejan con formato .java, los cuales son acoplados en un solo archivo en el cual se incluyen las variables .xml a .java para que exista el enlace entre lo gráfico y lo operacional. Es fundamental realizar una asignación a los objetos de tipo string en el apartado .xml. Consiguiente a esto se muestra el proceso descrito anteriormente.

<**resources**> <**string name="app\_name"**>Projecto</**string**> <**string name="logo"**>logo</**string**> <**string name="milesor"**>mph</**string**> <**string name="ft"**>ft</**string**> <**string name="bblhr"**>BBL/día</**string**> <**string name="bblhra"**>BBL/hr</**string**> <**string name="bbl"**>BBL</**string**> <**string name="min"**>min</**string**> <**string name="faren"**>°F</**string**> <**string name="imgvert"**>imagen horizontal</**string**> <**string name="imghori"**>imagen vertical</**string**> <**string name="imgire"**>imagen girem</**string**> <**string name="scrllvwfin"**>scrollviewfin</**string**> <**string name="horizont"**>horizontal</**string**> <**string name="minarea"**>área min</**string**> <**string name="spons"**>sponsored by</**string**> <**string name="clrvrt"**>calor vertical</**string**> <**string name="clrhrt"**>calor horizontal</**string**> <**string name="vert"**>vertical</**string**> <**string name="c\_lculo\_de"**>Cálculo de</**string**> <**string name="v\_lumenes\_de\_retenci\_n"**>Vólumenes de Retención</**string**> <**string name="calcular"**>CALCULAR</**string**> <**string name="ww"**>Ww:</**string**> <**string name="ro"**>Ro:</**string**> <**string name="rw"**>Rw:</**string**> <**string name="r"**>R:</**string**> <**string name="c\_lculo\_de\_vw"**>Cálculo de vw</**string**> <**string name="c\_lculo\_de\_vo"**>Cálculo de vo</**string**> <**string name="wo"**>Wo:</**string**> <**string name="c\_lculo\_de\_w"**>Cálculo de W</**string**> <**string name="string\_resultados"**>\@string/Resultados</**string**> <**string name="w"**>w</**string**> <**string name="vw"**>vw</**string**> <**string name="vo"**>vo</**string**> <**string name="inicio"**>INICIO</**string**> <**string name="tratamiento"**>Tratamiento</**string**> <**string name="flujo\_total"**>Flujo Total:</**string**> <**string name="agua"**>% Agua:</**string**> <**string name="tiempo\_retenci\_n"**>Tiempo Retención</**string**> <**string name="aceite"**>Aceite</**string**> <**string name="fluido\_entrada"**>Fluido Entrada</**string**> <**string name="vertical"**>Vertical</**string**> <**string name="horizontal"**>Horizontal</**string**>

```
<string name="resultados">RESULTADOS</string>
  <string name="diametro">Diametro:</string>
  <string name="longitud">Longitud:</string>
  <string name="tuber_as_para_el_aceite">Tuberías para el Aceite</string>
  <string name="tuber_as_para_el_agua">Tuberías para el Agua</string>
  <string name="ambiente">Ambiente</string>
  <string name="porc_agua">Agua</string>
  <string name="mph">velocidad viento</string>
  <string name="porce_agua">% Agua</string>
  <string name="temperatura">temperatura</string>
  <string name="k">K</string>
  <string name="calentamiento">calentamiento</string>
  <string name="perdida_calor_vertical">perdida_calor_vertical</string>
  <string name="perdida_calor_horizontal">perdida_calor_horizontal</string>
  <string-array name="mph">
    <item>20</item>
    <item>10</item>
    <item>5</item>
    <item>0</item>
  </string-array>
</resources>
```
### **2.3.4Generar un código que permita la ejecuón entre la interfaz lógica y grafica**

Para la realización de los objetivos planteados fue necesario desarrollar tres líneas de código de tipo .JAVA, y así mismo se obtuvieron tres pestañas donde se encuentra la parte gráfica de todo el proyecto visualizadas en archivo .XML, definidos en el código como:

- Inicio.java
- Finger\inicio.xml
- MainActivity.java
- Activity main.xml
- Cálculos.java
- Resultados.xml

A continuación, se detalla la programación lógica en cada etapa, junto con su parte gráfica, considerando que son 3 etapas, cada etapa compuesta por los dos tipos de archivos.

#### **Etapa 1**

En esta encontramos la pestaña inicial de la herramienta, donde de manera simple nos muestra un apartado donde el usuario se familiariza con el objetivo de la herramienta, la cual consta de dos imágenes, un logo desarrollado en Tailor Brands y el logo de la empresa GIREM Ingeniería Ltda., y por último contamos con un botón llamado inicio, el cual cumple la función de ejecutar la segunda etapa.

```
Inicio.java
package com.example.projecto;
import android.content.Intent;
import android.os.Bundle;
import android.view.View;
import android.widget.Button;
import androidx.annotation.Nullable;
import androidx.appcompat.app.AppCompatActivity;
import static com.example.projecto.R.layout.inicio;
public class Inicio extends AppCompatActivity {
    public Button inicio;
    @Override
    protected void onCreate(Bundle savedInstanceState) {
        super.onCreate(savedInstanceState);
        setContentView(R.layout.inicio);
        inicio = findViewById(R.id.bt_inicio);
        inicio.setOnClickListener(new View.OnClickListener() {
            @Override
            public void onClick(View view) {
                Intent siguiente = new Intent(Inicio.this, MainActivity.class );
                startActivity(siguiente);
            }
       });
   }
}
```
El código expresado anteriormente corresponde al apartado lógico, donde observamos que contamos con las librerías importadas; android.content.Intent, android.os.Bundle, android.view.View, android.widget.Button, siendo estas indispensables para cumplir conlas actividades propuestas. Para la parte lógica y operacional solo se requirió del botón inicio, ya que al hacer uso de este elemento el código va a ejecutar la actividad siguiente dándole inicio a la etapa 2, y desplazando al orden lógico del código propuesto en MainActivity.java. En las siguientes figuras observamos el apartado gráfico en .XML, totalmente vinculado a él archivo inicio.java.

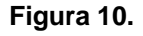

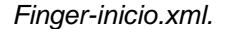

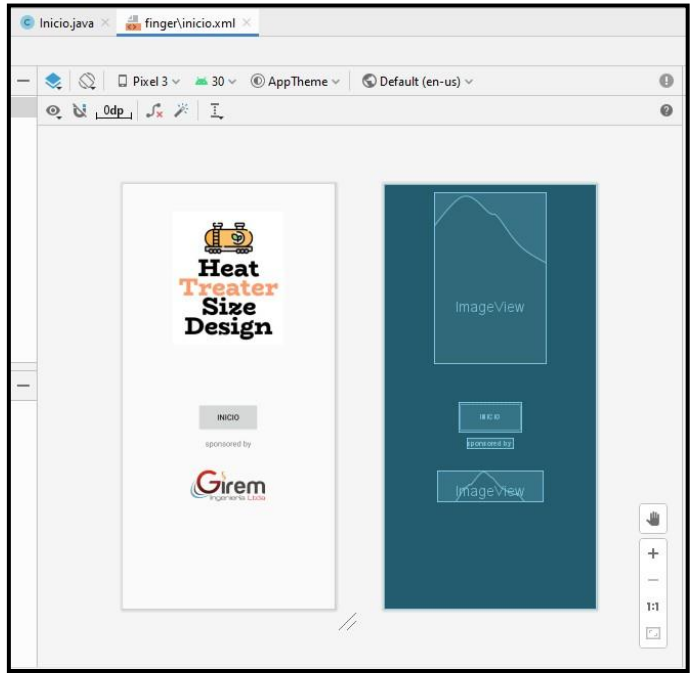

**Nota.** Esta figura representa la parte grafica de la primera etapa.

#### **Figura 11.**

*Finger-inicio.xml (code).*

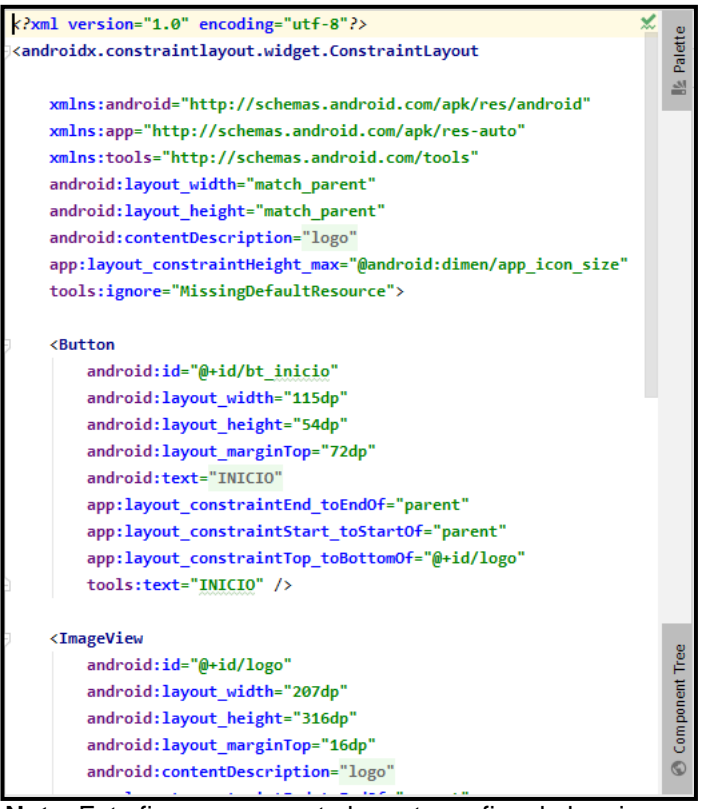

**Nota.** Esta figura representa la parte grafica de la primera etapa expresada en código.

#### **Etapa 2**

Para la realización del modelo, es necesario obtener datos proporcionados por el usuario. Estas variables van a quedar registradas en el código para su operación, por lo cual se han definido como objetos de tipo público y privada como se expresa en el punto (b) de la metodología, y contamos con las siguientes librerías android.content.Intent; android.os.Bundle; android.view.View; android.widget.AdapterView; android.widget.ArrayAdapter; android.widget.Button; android.widget.EditText; android.widget.Spinner; android.widget.Toast;. la importancia de esta etapa está en obtener los datos por parte del usuario y definirlos como objetos y variables de tipo numérico, de este modo se determinan los datos iniciales para la ejecución de nuestro archivo MainActivity.java.

```
MainActivity.java
package com.example.projecto;
import androidx.appcompat.app.AppCompatActivity;
import android.content.Intent;
import android.os.Bundle;
import android.view.View;
import android.widget.AdapterView;
import android.widget.ArrayAdapter;
import android.widget.Button;
import android.widget.EditText;
import android.widget.Spinner;
import android.widget.Toast;
import static java.lang.Double.valueOf;
public class MainActivity extends AppCompatActivity {
    public Button calcular;
    public EditText Ro;
    public EditText Rw;
    public EditText Ftotal;
    public EditText PorAgua;
    public EditText tempFlujoEntrada;
    public EditText tempTratamiento;
    public EditText tempAmbiente;
    private Double flujoTotal;
    private Double pocentajeAgua;
    private String valor_mph = "20";
    private Double valorTemperaturaFlujoEntrada = 0.0;
    private Double valorTemperaturaTratamiento = 0.0;
    private Double valorTemperaturaAmbiente = 0.0;
    private Double valor rw = 0.0;
    private Double valor ro = 0.0;
    @Override
    protected void onCreate(Bundle savedInstanceState) {
        super.onCreate(savedInstanceState);
        setContentView(R.layout.activity_main);
        calcular = findViewById(R.id.calcular);
        Spinner spines = (Spinner) findViewById(R.id.id_mph);
        spinner.setOnItemSelectedListener(new AdapterView.OnItemSelectedListener() {
            @Override
            public void onItemSelected(AdapterView<?> adapterView, View spines, int
position, long id)
            {
                Toast.makeText(adapterView.getContext(), (String)
adapterView.getItemAtPosition(position), Toast.LENGTH_SHORT).show();
                valor mph = (String) adapterView.getItemAtPosition(position);
            }
```

```
@Override
            public void onNothingSelected(AdapterView<?> parent)
            {
                // vacio
            }
        });
// EN ESTA PARTE SE GENERAN LA SALIDA A LOS RESULTADOS, //
        calcular.setOnClickListener(new View.OnClickListener() {
            @Override
            public void onClick(View view) {
                Ftotal = findViewById(R.id.id_flujo_total);
                PorAgua = findViewById(R.id.id_porcentaje_agua);
                Ro = findViewById(R.id.id_tiempo_aceite);
                Rw = findViewById(R.id.id_tiempo_agua);
                tempFlujoEntrada = findViewById(R.id.id_temp_flujo_entrada);
                tempTratamiento = findViewById(R.id.id_temp_tratamiento);
                tempAmbiente = findViewById(R.id.id_temp_ambiente);
                if(Ro.getText() != null && !Ro.getText().toString().isEmpty()){
                    valor_ro = Double.valueOf(Ro.getText().toString().isEmpty() ?
"0.0" : Ro.getText().toString());
                }
                if(Rw.getText() != null && !Rw.getText().toString().isEmpty()){
                    valor_rw = Double.valueOf(Rw.getText().toString().isEmpty() ?
"0.0" : Rw.getText().toString());
                }
                if(Ftotal.getText() != null &&
!Ftotal.getText().toString().isEmpty()) {
                    flujoTotal = Double.valueOf(Ftotal.getText().toString().isEmpty()
? "0.0" : Ftotal.getText().toString());
                    pocentajeAgua =
Double.valueOf(PorAgua.getText().toString().isEmpty() ? "0.0" :
PorAgua.getText().toString());
                    if(tempTratamiento.getText() != null &&
tempFlujoEntrada.getText() != null){
                        valorTemperaturaFlujoEntrada =
Double.valueOf(tempFlujoEntrada.getText().toString().isEmpty() ? "0.0" :
tempFlujoEntrada.getText().toString());
                        valorTemperaturaTratamiento =
Double.valueOf(tempTratamiento.getText().toString().isEmpty() ? "0.0" :
tempTratamiento.getText().toString());
                        valorTemperaturaAmbiente =
Double.valueOf(tempAmbiente.getText().toString().isEmpty() ? "0.0" :
tempAmbiente.getText().toString());
                    }
                }
                //Rw = findViewById(R.id.Rw);
// EN ESTA PARTE SE COPIAN LOS VALORES INICIALES PARA REAPARECER EN LA SALIDA//
              // w = calcularW(Rr.getText().toString());
                Intent siguiente = new Intent(MainActivity.this, Calculos.class );
```

```
siguiente.putExtra("ftotal",flujoTotal);
                siguiente.putExtra("porAgua",pocentajeAgua);
                siguiente.putExtra("ro",valor_ro);
                siguiente.putExtra("rw",valor_rw);
                siguiente.putExtra("tempFlujoEntrada",valorTemperaturaFlujoEntrada);
siguiente.putExtra("valorTemperaturaTratamiento",valorTemperaturaTratamiento);
             siguiente.putExtra("valorTemperaturaAmbiente",valorTemperaturaAmbiente);
                siguiente.putExtra("valor_mph",valor_mph);
                startActivity(siguiente);
            }
        });
   }
}
```
Para obtener las variables como objetos fue necesario definir primero variables de tipo público, las cuales son proporcionadas por el usuario. Consiguiente a este se traducen a variables fijas de tipo privado y se usa la función double, ya que los datos ingresados sonde tipo entero, y esto permite realizar las operaciones algebraicas propuestas para el modelo. Adicional se hace uso de la función siguiente.putExtra (**"**), la cual nos permite visualizar estos mismos resultados en nuestra etapa final donde obtendremos los resultados para nuestro diseño de tratadores.

Se debe tener en cuenta que el código se realizó de tal modo de que el usuario brinde todos los datos, de lo contrario contamos con la operación null para determinar un valor operativo, y que en el apartado Calculos.java no se presente un error de operación debido a la incompatibilidad entre variables dentro del código. Con esto se garantiza el no tener errores al obtener el resultado. En las siguientes figuras se evidencia la parte grafica donde se generó en el archivo Activity\_main.xml, en el cual observamos todas las variables de tipo publico enunciadas en el archivo MainActivity.java.

# **Figura 12.**

*Activity\_main.xml*

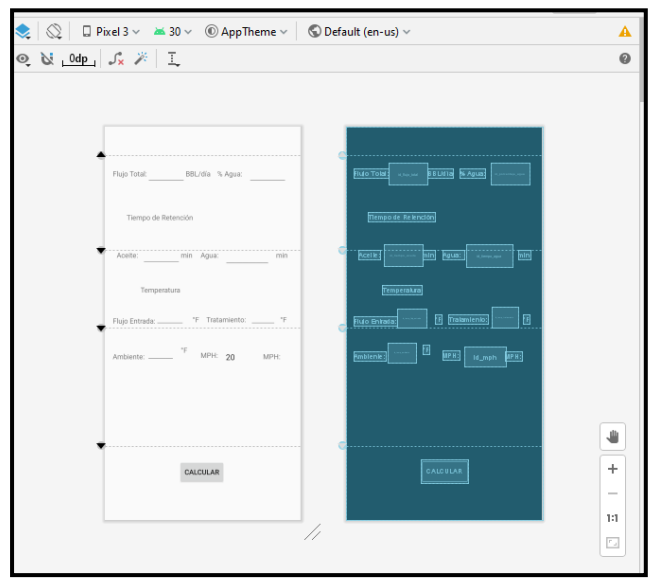

**Nota.** Esta figura representa la parte grafica de la primera etapa.

#### **Figura 13.**

*Acitivity\_main.xml (code)*

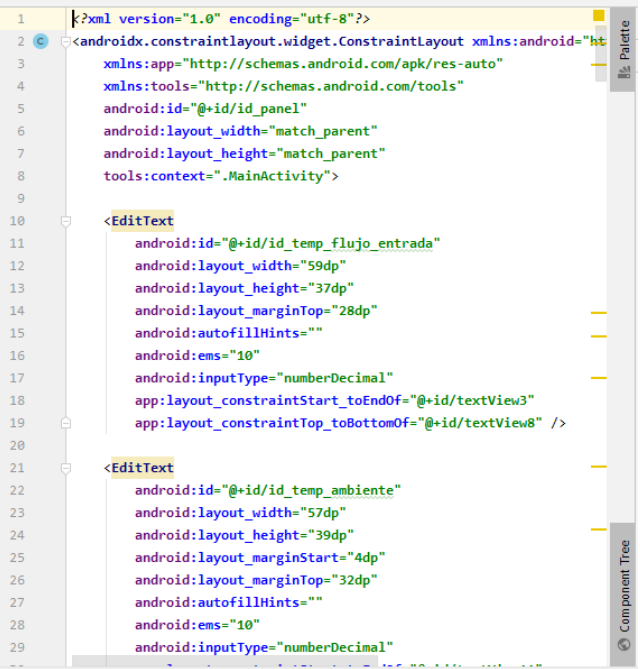

**Nota.** Esta figura representa la parte lógica de la segunda etapa.

#### **Etapa 3**

Finalmente, con la última etapa de desarrollo del programa se generó un código denominado cálculos.java, donde se realizan todos los cálculos establecidos en la metodología general del proyecto. Adicional a esto se maneja una importante función denominada Arraylist, que, siendo una función condicional basada en las operaciones lógicas y datos arrojados por el código, permite tomar los valores para las tablas de selección de recipiente y caja de fuegos en función de la capacidad del líquido y calentamiento para tratadores verticales y horizontales, como se definió en la etapa 2, donde previamente se fijaron valores para cada objeto importadas de una actividad a otra. Al ser esta la etapa más importante se manejan las siguientes librerías:

- android.os.Bundle;
- android.widget.TextView;
- androidx.appcompat.app.AppCompatActivity;
- com.example.projecto.dto.E1RetencionVolumenesDTO;
- com.example.projecto.dto.T1\_VerticalDimensionsPressuresDTO;
- com.example.projecto.dto.T2\_HorizontalDimensionsPressuresDTO;
- com.example.projecto.dto.T3 Typical Firebox RatingsDTO;
- java.util.ArrayList; java.util.List;
- static java.lang.Double.valueOf;

Estas librerías son importantes puesto que incluye al proyecto el arraylist para la selección y el uso de operaciones de tipo Doubleof, que garantiza la operación de tipo algebraica entre los objetos.

```
calculos.java
package com.example.projecto;
import android.os.Bundle;
import android.widget.TextView;
```
**import** androidx.appcompat.app.AppCompatActivity;

```
import com.example.projecto.dto.E1RetencionVolumenesDTO;
import com.example.projecto.dto.T1_VerticalDimensionsPressuresDTO;
import com.example.projecto.dto.T2_HorizontalDimensionsPressuresDTO;
import com.example.projecto.dto.T3_Typical_Firebox_RatingsDTO;
import java.util.ArrayList;
import java.util.List;
import static java.lang.Double.valueOf;
public class Calculos extends AppCompatActivity {
    public TextView vo;
    public TextView vw;
    public TextView ro;
    public TextView rw;
    public TextView w;
    public TextView mph;
    public TextView kT;
    public TextView wo;
    public TextView ww;
    public TextView dvo;
    public TextView dho;
    public TextView lvo;
    public TextView lho;
    public TextView dhw;
    public TextView lhw;
    public TextView dvw;
    public TextView lvw;
    public TextView txt_calentamiento;
    public TextView txt_perdica_calor_vertical;
    public TextView txt_perdida_calor_horizontal;
    public TextView txt_calor_vertical;
    public TextView txt_calor_horizontal;
    public TextView Ftotal;
    public TextView PorAgua;
    public TextView tempFlujoEntrada;
    public TextView tempTratamiento;
    public TextView tempAmbiente;
    public TextView text_min_area_calor_vertical;
    public TextView text_min_area_calor_horizontal;
    public TextView text_diametro_calor_vertical;
    public TextView text_diametro_calor_horizontal;
    private double flujoTotal;
    private double pocentajeAgua;
    private String valor_mph = "20";
    private double valorTemperaturaFlujoEntrada = 0.0;
    private double valorTemperaturaTratamiento = 0.0;
    private double valorTemperaturaAmbiente = 0.0;
    private double valor_rw = 0.0;
    private double valor_ro = 0.0;
    private double valor_wo = 0.0;
```

```
55
```

```
private double valor_ww = 0.0;
    private double valor vo = 0.0;
    private double valor vw = 0.0;
    private double calentamiento = 0.0;
    private double perdida_calor_vertical = 0.0;
    private double perdida_calor_horizontal = 0.0;
    private double calor_horizontal = 0.0;
    private double calor_vertical = 0.0;
    private double k = 0.0;
    private List<E1RetencionVolumenesDTO> listaRetencionVolumen = new ArrayList<>();
    private List<T1_VerticalDimensionsPressuresDTO> listaT1VerticalDP = new
ArrayList<>();
    private List<T2_HorizontalDimensionsPressuresDTO> listaT2HorizontalDP = new
ArrayList<>();
    private List<T3_Typical_Firebox_RatingsDTO> listaT3FireboxRatings = new
ArrayList<>();
    @Override
    protected void onCreate(Bundle savedInstanceState) {
        super.onCreate(savedInstanceState);
        setContentView(R.layout.resultados);
     // vo = findViewById(R.id.IdVo);
        Ftotal = findViewById(R.id.id_tex_flujo_total);
        PorAgua = findViewById(R.id.id_text_porcentaje_agua);
        tempTratamiento = findViewById(R.id.id_text_temperatura_tratamiento);
        tempFlujoEntrada = findViewById(R.id.id_text_flujo_entrada);
        tempAmbiente = findViewById(R.id.id_text_temperatura_ambiente);
        wo = findViewById(R.id.id_text_wo);
        ww = findViewById(R.id.id_text_ww);
        mph = findViewById(R.id.id_text_mph);
        kT = findViewById(R.id.id_text_k);
        dvo = findViewById(R.id.id_text_vdo);
        dho = findViewById(R.id.id_text_hdo);
        lvo = findViewById(R.id.id_text_lvo);
        lho = findViewById(R.id.id_text_lho);
        dvw = findViewById(R.id.id_text_dvw);
        dhw = findViewById(R.id.id_text_dhw);
        lvw = findViewById(R.id.id_text_lvw);
        lhw = findViewById(R.id.id_text_lhw);
        txt_calentamiento = findViewById(R.id.id_text_calentamiento);
        txt_perdica_calor_vertical =
findViewById(R.id.id_text_perdica_calor_vertical);
        txt_perdida_calor_horizontal =
findViewById(R.id.id_text_perdida_calor_horizontal);
        txt_calor_horizontal = findViewById(R.id.id_text_calor_horizontal);
        txt_calor_vertical = findViewById(R.id.id_text_calor_vertical);
        text_diametro_calor_horizontal =
findViewById(R.id.id_text_diametro_calor_horizontal);
        text_diametro_calor_vertical =
findViewById(R.id.id_text_diametro_calor_vertical);
        text_min_area_calor_horizontal =
findViewById(R.id.id_text_min_area_calor_horizontal);
```

```
text_min_area_calor_vertical =
findViewById(R.id.id_text_min_area_calor_vertical);
       llenandoTablas();
       obtenerDatos();
        ro = findViewById(R.id.id_text_ro);
        rw = findViewById(R.id.id_text_rw);
        vo = findViewById(R.id.id_text_vo);
        vw = findViewById(R.id.id_text_vw);
        ro.setText(String.valueOf(valor_ro));
        rw.setText(String.valueOf(valor_rw));
        valor_ww = flujoTotal * (pocentajeAgua) / 100;
        valor_wo = flujoTotal * (100 - pocentajeAgua) / 100;
        valor_vo = calcularVo(valor_wo, valor_ro);
        valor_vw = calcularVw(valor_ww, valor_rw);
        calentamiento =
flujoTotal*(6.44+(8.14*(pocentajeAgua/100)))*(valorTemperaturaTratamiento -
valorTemperaturaFlujoEntrada);
        switch (valor_mph){
            case "20": k = 15.7;
                break;
            case "10": k = 13.2;
                break;
            case "5": k = 9.8;
                break;
            case "0": k = 9.3;
                break;
        }
        Ftotal.setText(String.valueOf(flujoTotal));
        PorAgua.setText(String.valueOf(pocentajeAgua));
        tempAmbiente.setText(String.valueOf(valorTemperaturaAmbiente));
        tempFlujoEntrada.setText(String.valueOf(valorTemperaturaFlujoEntrada));
        tempTratamiento.setText(String.valueOf(valorTemperaturaTratamiento));
        wo.setText(String.valueOf(valor_wo));
        ww.setText(String.valueOf(valor_ww));
        vo.setText(String.valueOf(valor_vo));
        vw.setText(String.valueOf(valor_vw));
        kT.setText(String.valueOf(k));
        mph.setText(String.valueOf(valor_mph));
        seleccionandoTreaterSize();
        perdida_calor_vertical =
k*Double.valueOf(dvo.getText().toString())*Double.valueOf(lvo.getText().toString())*(
valorTemperaturaTratamiento-valorTemperaturaAmbiente);
        perdida_calor_horizontal =
k*Double.valueOf(dho.getText().toString())*Double.valueOf(lho.getText().toString())*(
valorTemperaturaTratamiento-valorTemperaturaAmbiente);
        calor_vertical = calentamiento + perdida_calor_vertical;
        calor_horizontal = calentamiento + perdida_calor_horizontal;
        txt_calentamiento.setText(String.valueOf(calentamiento));
```

```
txt_perdida_calor_horizontal.setText(String.valueOf(perdida_calor_horizontal));
        txt_perdica_calor_vertical.setText(String.valueOf(perdida_calor_vertical));
```

```
txt_calor_vertical.setText(String.valueOf(calor_vertical));
    txt_calor_horizontal.setText(String.valueOf(calor_horizontal));
    calcularDiametroMinArea();
}
private void obtenerDatos(){
    Bundle datos = getIntent().getExtras();
    flujoTotal = datos.getDouble("ftotal");
    pocentajeAgua = datos.getDouble("porAgua");
    valor_ro = datos.getDouble("ro");
    valor_rw = datos.getDouble("rw");
    valorTemperaturaFlujoEntrada = datos.getDouble("tempFlujoEntrada");
    valorTemperaturaTratamiento = datos.getDouble("valorTemperaturaTratamiento");
    valorTemperaturaAmbiente = datos.getDouble("valorTemperaturaAmbiente");
    valor_mph = datos.getString("valor_mph");
}
private void llenandoTablas(){
    E1RetencionVolumenesDTO retencionVol = new E1RetencionVolumenesDTO();
    retencionVol.setTreaterSizeI("3");
    retencionVol.setTreaterSizeF("10");
    retencionVol.setVerticalOil("5.9");
    retencionVol.setVerticalWater("4.0");
    retencionVol.setHorizontalWater("4.4");
    retencionVol.setHorizontalOil("6.6");
    listaRetencionVolumen.add(retencionVol);
    retencionVol = new E1RetencionVolumenesDTO();
    retencionVol.setTreaterSizeI("3");
    retencionVol.setTreaterSizeF("12");
    retencionVol.setVerticalOil("7.0");
    retencionVol.setVerticalWater("4.7");
    retencionVol.setHorizontalWater("5.2");
    retencionVol.setHorizontalOil("7.8");
    listaRetencionVolumen.add(retencionVol);
    retencionVol = new E1RetencionVolumenesDTO();
    retencionVol.setTreaterSizeI("3");
    retencionVol.setTreaterSizeF("15");
    retencionVol.setVerticalOil("8.6");
    retencionVol.setVerticalWater("5.8");
    retencionVol.setHorizontalWater("6.4");
    retencionVol.setHorizontalOil("9.6");
    listaRetencionVolumen.add(retencionVol);
    retencionVol = new E1RetencionVolumenesDTO();
    retencionVol.setTreaterSizeI("4");
    retencionVol.setTreaterSizeF("10");
    retencionVol.setVerticalOil("10.7");
    retencionVol.setVerticalWater("7.2");
    retencionVol.setHorizontalWater("7.9");
    retencionVol.setHorizontalOil("11.9");
    listaRetencionVolumen.add(retencionVol);
    retencionVol = new E1RetencionVolumenesDTO();
    retencionVol.setTreaterSizeI("4");
```

```
retencionVol.setTreaterSizeF("12");
retencionVol.setVerticalOil("12.6");
retencionVol.setVerticalWater("8.6");
retencionVol.setHorizontalWater("9.5");
retencionVol.setHorizontalOil("14.1");
listaRetencionVolumen.add(retencionVol);
retencionVol = new E1RetencionVolumenesDTO();
retencionVol.setTreaterSizeI("4");
retencionVol.setTreaterSizeF("15");
retencionVol.setHorizontalWater("11.5");
retencionVol.setHorizontalOil("17.3");
listaRetencionVolumen.add(retencionVol);
retencionVol = new E1RetencionVolumenesDTO();
retencionVol.setTreaterSizeI("4");
retencionVol.setTreaterSizeF("20");
retencionVol.setVerticalOil("19.4");
retencionVol.setVerticalWater("10.4");
listaRetencionVolumen.add(retencionVol);
retencionVol = new E1RetencionVolumenesDTO();
retencionVol.setTreaterSizeI("4");
retencionVol.setTreaterSizeF("27");
retencionVol.setVerticalOil("30.3");
retencionVol.setVerticalWater("17.1");
listaRetencionVolumen.add(retencionVol);
retencionVol = new E1RetencionVolumenesDTO();
retencionVol.setTreaterSizeI("6");
retencionVol.setTreaterSizeF("12");
retencionVol.setVerticalOil("30.4");
retencionVol.setVerticalWater("20.5");
retencionVol.setHorizontalWater("22.6");
retencionVol.setHorizontalOil("33.2");
listaRetencionVolumen.add(retencionVol);
retencionVol = new E1RetencionVolumenesDTO();
retencionVol.setTreaterSizeI("6");
retencionVol.setTreaterSizeF("15");
retencionVol.setHorizontalWater("26.4");
retencionVol.setHorizontalOil("39.3");
listaRetencionVolumen.add(retencionVol);
retencionVol = new E1RetencionVolumenesDTO();
retencionVol.setTreaterSizeI("6");
retencionVol.setTreaterSizeF("20");
retencionVol.setVerticalOil("44.2");
retencionVol.setVerticalWater("27.5");
retencionVol.setHorizontalWater("34.8");
retencionVol.setHorizontalOil("51.0");
listaRetencionVolumen.add(retencionVol);
retencionVol = new E1RetencionVolumenesDTO();
retencionVol.setTreaterSizeI("6");
retencionVol.setTreaterSizeF("27");
retencionVol.setVerticalOil("68.6");
retencionVol.setVerticalWater("42.6");
listaRetencionVolumen.add(retencionVol);
```

```
retencionVol = new E1RetencionVolumenesDTO();
retencionVol.setTreaterSizeI("8");
retencionVol.setTreaterSizeF("15");
retencionVol.setHorizontalWater("46.5");
retencionVol.setHorizontalOil("69.4");
listaRetencionVolumen.add(retencionVol);
retencionVol = new E1RetencionVolumenesDTO();
retencionVol.setTreaterSizeI("8");
retencionVol.setTreaterSizeF("20");
retencionVol.setVerticalOil("78.3");
retencionVol.setVerticalWater("48.0");
retencionVol.setHorizontalWater("59.2");
retencionVol.setHorizontalOil("88.4");
listaRetencionVolumen.add(retencionVol);
retencionVol = new E1RetencionVolumenesDTO();
retencionVol.setTreaterSizeI("8");
retencionVol.setTreaterSizeF("25");
retencionVol.setHorizontalWater("73.0");
retencionVol.setHorizontalOil("108.7");
listaRetencionVolumen.add(retencionVol);
retencionVol = new E1RetencionVolumenesDTO();
retencionVol.setTreaterSizeI("8");
retencionVol.setTreaterSizeF("27");
retencionVol.setVerticalOil("121.4");
retencionVol.setVerticalWater("74.9");
listaRetencionVolumen.add(retencionVol);
retencionVol = new E1RetencionVolumenesDTO();
retencionVol.setTreaterSizeI("10");
retencionVol.setTreaterSizeF("30");
retencionVol.setHorizontalWater("142.6");
retencionVol.setHorizontalOil("217.8");
listaRetencionVolumen.add(retencionVol);
retencionVol = new E1RetencionVolumenesDTO();
retencionVol.setTreaterSizeI("10");
retencionVol.setTreaterSizeF("40");
retencionVol.setHorizontalWater("183.9");
retencionVol.setHorizontalOil("284.7");
listaRetencionVolumen.add(retencionVol);
retencionVol = new E1RetencionVolumenesDTO();
retencionVol.setTreaterSizeI("10");
retencionVol.setTreaterSizeF("50");
retencionVol.setHorizontalWater("227.");
retencionVol.setHorizontalOil("351.8");
listaRetencionVolumen.add(retencionVol);
retencionVol = new E1RetencionVolumenesDTO();
retencionVol.setTreaterSizeI("10");
retencionVol.setTreaterSizeF("60");
retencionVol.setHorizontalWater("270.6");
retencionVol.setHorizontalOil("419.0");
listaRetencionVolumen.add(retencionVol);
retencionVol = new E1RetencionVolumenesDTO();
retencionVol.setTreaterSizeI("12");
```

```
retencionVol.setTreaterSizeF("30");
retencionVol.setHorizontalWater("217.6");
retencionVol.setHorizontalOil("324.7");
listaRetencionVolumen.add(retencionVol);
retencionVol = new E1RetencionVolumenesDTO();
retencionVol.setTreaterSizeI("12");
retencionVol.setTreaterSizeF("40");
retencionVol.setHorizontalWater("284.6");
retencionVol.setHorizontalOil("422.6");
listaRetencionVolumen.add(retencionVol);
retencionVol = new E1RetencionVolumenesDTO();
retencionVol.setTreaterSizeI("12");
retencionVol.setTreaterSizeF("50");
retencionVol.setHorizontalWater("351.1");
retencionVol.setHorizontalOil("521.3");
listaRetencionVolumen.add(retencionVol);
retencionVol = new E1RetencionVolumenesDTO();
retencionVol.setTreaterSizeI("12");
retencionVol.setTreaterSizeF("60");
retencionVol.setHorizontalWater("417.5");
retencionVol.setHorizontalOil("619.9");
listaRetencionVolumen.add(retencionVol);
//Table T3
T3_Typical_Firebox_RatingsDTO firebox = new T3_Typical_Firebox_RatingsDTO();
firebox.setOutSideDiam("3");
firebox.setMinAreVertical(10);
firebox.setHeatDutyVertical(100000);
firebox.setMinAreHorizontal(15);
firebox.setHeatDutyHorizontal(150000);
listaT3FireboxRatings.add(firebox);
firebox = new T3_Typical_Firebox_RatingsDTO();
firebox.setOutSideDiam("4");
firebox.setMinAreVertical(25);
firebox.setHeatDutyVertical(250000);
firebox.setMinAreHorizontal(25);
firebox.setHeatDutyHorizontal(250000);
listaT3FireboxRatings.add(firebox);
firebox = new T3_Typical_Firebox_RatingsDTO();
firebox.setOutSideDiam("6");
firebox.setMinAreVertical(50);
firebox.setHeatDutyVertical(500000);
firebox.setMinAreHorizontal(50);
firebox.setHeatDutyHorizontal(500000);
listaT3FireboxRatings.add(firebox);
firebox = new T3_Typical_Firebox_RatingsDTO();
firebox.setOutSideDiam("8");
firebox.setMinAreVertical(100);
firebox.setHeatDutyVertical(1000000);
firebox.setMinAreHorizontal(75);
firebox.setHeatDutyHorizontal(750000);
listaT3FireboxRatings.add(firebox);
```

```
firebox = new T3_Typical_Firebox_RatingsDTO();
        firebox.setOutSideDiam("10");
        firebox.setMinAreVertical(125);
        firebox.setHeatDutyVertical(1250000);
        firebox.setMinAreHorizontal(200);
        firebox.setHeatDutyHorizontal(2000000);
        listaT3FireboxRatings.add(firebox);
        firebox = new T3_Typical_Firebox_RatingsDTO();
        firebox.setOutSideDiam("12");
        firebox.setMinAreVertical(0);
        firebox.setHeatDutyVertical(0);
        firebox.setMinAreHorizontal(320);
        firebox.setHeatDutyHorizontal(3200000);
        listaT3FireboxRatings.add(firebox);
    }
    private void seleccionandoTreaterSize() {
        double ocalculado = valor_vo;
        double wcalculado = valor_vw;
        // System.out.println(valor_vo + " --- "+ valor_vw);
        for (E1RetencionVolumenesDTO reten : listaRetencionVolumen) {
            double Vho = Double.valueOf(reten.getHorizontalOil().isEmpty() ? "0.0" :
reten.getHorizontalOil());
            double Vvo = Double.valueOf(reten.getVerticalOil().isEmpty() ? "0.0" :
reten.getVerticalOil());
            double Vhw = Double.valueOf(reten.getHorizontalWater().isEmpty() ? "0.0"
: reten.getHorizontalWater());
            double Vvw = Double.valueOf(reten.getVerticalWater().isEmpty() ? "0.0" :
reten.getVerticalWater());
            //seleccionando los valores más cercanos a de la tabla para diametro
vertical y horizontal para el aceite
            if (ocalculado \leq Vho && dho.getText().length() == 0) {
                dho.setText(reten.getTreaterSizeI());
                lho.setText(reten.getTreaterSizeF());
            }
            if (ocalculado \leq Vvo && dvo.getText().length() == \theta) {
                dvo.setText(reten.getTreaterSizeI());
                lvo.setText(reten.getTreaterSizeF());
            }
            //seleccionando los valores más cercanos a de la tabla para diametro
vertical y horizontal para el agua
            if (wcalculado \leq Vhw && dhw.getText().length() == 0) {
                dhw.setText(reten.getTreaterSizeI());
                lhw.setText(reten.getTreaterSizeF());
            }
            if (wcalculado \leq Vvw && dvw.getText().length() == 0) {
                dvw.setText(reten.getTreaterSizeI());
                lvw.setText(reten.getTreaterSizeF());
            }
```

```
}
    }
    private void calcularDiametroMinArea(){
        double ocalculado = calor_horizontal;
        double wcalculado = calor_vertical;
        boolean procesadoH = false;
        boolean procesadoV = false;
        for(T3_Typical_Firebox_RatingsDTO reten: listaT3FireboxRatings ){
            double Vho = Double.valueOf(reten.getHeatDutyHorizontal());
            double Vhw = Double.valueOf(String.valueOf(reten.getHeatDutyVertical()));
            System.out.println(ocalculado + " --- "+Vho+ " - "+wcalculado+" ---
"+Vhw);
            //seleccionando los valores más cercanos a de la tabla para diametro
vertical y horizontal para el aceite
            if(ocalculado <= Vho && !procesadoH){
                text_diametro_calor_horizontal.setText(reten.getOutSideDiam());
                System.out.println(reten.getMinAreHorizontal());
text_min_area_calor_horizontal.setText(String.valueOf(reten.getMinAreHorizontal()));
                procesadoH = true;
            }
            //seleccionando los valores más cercanos a de la tabla para diametro
vertical y horizontal para el agua
            if(wcalculado <= Vhw && !procesadoV){
                text_diametro_calor_vertical.setText(reten.getOutSideDiam());
                System.out.println(reten.getMinAreVertical());
text_min_area_calor_vertical.setText(String.valueOf(reten.getMinAreVertical()));
                procesadoV = true;
            }
        }
    }
    public double calcularVo(double a, double b){
        return (a * b) / 1440;
    }
    public double calcularVw(double a, double b){
        return (a * b) / 1440;
    }
    public double calcularW(String a){
        if(a == null || a.isEmpty() || a.equals("0") || a.equals("0.0")){
            return 0.0;
        }else {
            double ad = valueOf(a);
            return 1440 / ad;
        }
```
} }

Luego de elaborar el Código, se obtiene la pestaña de diseño definida como resultados.xml, la cual toma todos los valores vinculados desde el archivo .java, donde se ve reflejada de la siguiente manera en la figura 13. En este apartado el usuario obtiene los resultados esperados de la herramienta digital, cumpliendo con todos los parámetros.

## **Figura 14.**

*Resultados.xml*

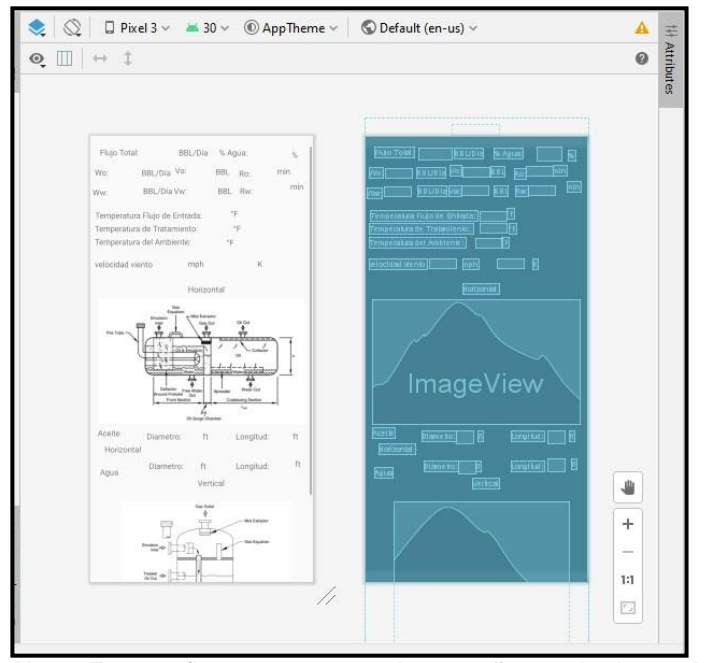

**Nota.** En esta figura se muestra la pestaña resultados.xml donde se evidencia la parte grafica final.

#### **Figura 15.**

*Resultados.xml (code)*

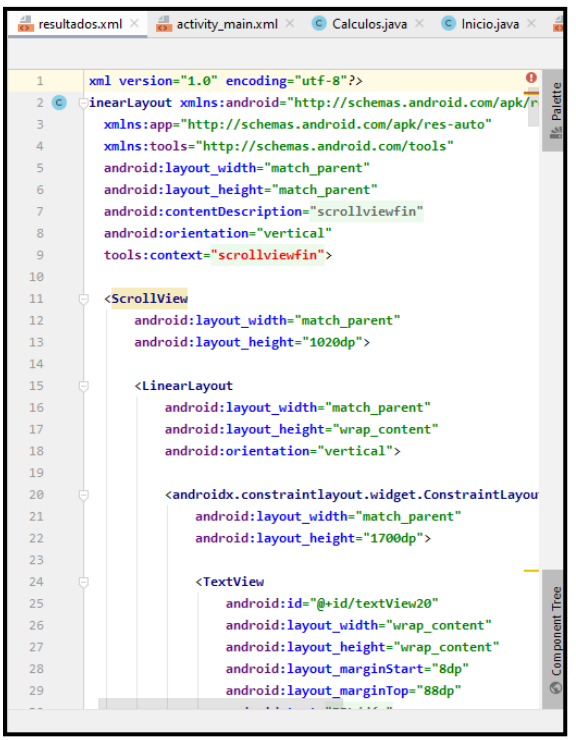

**Nota**. En esta figura se muestra el archivo xml en código.

### **2.3.5Realizar las líneas de código donde se vean expresados los cálculos**

Los cálculos utilizados para la elaboración del código fueron determinados en la parte metodológica donde se obtuvieron las ecuaciones para calculo y dimensionamiento de tratadores térmicos horizontales y verticales, extraídas de la norma API 12 L, y adaptadas al lenguaje. Por ende, se muestra a continuación la representación secuencial de manera textual y traducidas a lenguaje JAVA.

 **CÁLCULO DE LAS TASAS DE FLUJO:** El primer calculo es derivar el flujo por tipode fluido, en agua y aceite expresado en código. Este se aplicó de la siguiente forma:

```
valor_ww = flujoTotal * (pocentajeAgua) / 100;
valor_wo = flujoTotal * (100 - pocentajeAgua) / 100;
valor_vo = calcularVo(valor_wo, valor_ro);
```

```
valor_vw = calcularVw(valor_ww, valor_rw);
```
 **CÁLCULO DE CAPACIDADES DE LIQUIDO O VOLUMENES DE RETENCIÓN:** Se determina la capacidad de líquido de tratamiento por medio de la división entre el flujo y tiempo de retención suministrado por el usuario.

```
public double calcularVo(double a, double b){
        return (a * b) / 1440;
    }
    public double calcularVw(double a, double b){
        return (a * b) / 1440;
    }
    public double calcularW(String a){
        if(a == null || a.isEmpty() || a.equals("0") ||
a.equals("0.0")){
            return 0.0;
        }else {
            double ad = valueOf(a);
            return 1440 / ad;
        }
    }
```
 **CÁLCULO DE DIAMETRO Y LONGITUD DEL EQUIPO:** En este apartado se hizo uso de las arraylist donde por medio de la capacidad del líquido se obtienen las dimensiones del tratador más adecuadas con respecto al volumen de retención anteriormente calculado.

```
//seleccionando los valores más cercanos a de la tabla para
diámetro vertical y horizontal para el aceite
            if (ocalculado \leq Vho && dho.getText().length() == \theta) {
                dho.setText(reten.getTreaterSizeI());
                lho.setText(reten.getTreaterSizeF());
            }
            if (ocalculado \leq Vvo && dvo.getText().length() == 0) {
                dvo.setText(reten.getTreaterSizeI());
```

```
lvo.setText(reten.getTreaterSizeF());
            }
            //seleccionando los valores más cercanos a de la tabla para
diámetro vertical y horizontal para el agua
            if (wcalculado \le Vhw && dhw.getText().length() == 0) {
                dhw.setText(reten.getTreaterSizeI());
                lhw.setText(reten.getTreaterSizeF());
            }
            if (wcalculado \leq Vvw && dvw.getText().length() == 0) {
                dvw.setText(reten.getTreaterSizeI());
                lvw.setText(reten.getTreaterSizeF());
            }
        }
    }
    private void llenandoTablas(){
        E1RetencionVolumenesDTO retencionVol = new
E1RetencionVolumenesDTO();
        retencionVol.setTreaterSizeI("3");
        retencionVol.setTreaterSizeF("10");
        retencionVol.setVerticalOil("5.9");
        retencionVol.setVerticalWater("4.0");
        retencionVol.setHorizontalWater("4.4");
        retencionVol.setHorizontalOil("6.6");
…
```
 **CALENTAMIENTO:** Se calcula el calentamiento requerido para el equipo según los datos brindados por el usuario, teniendo en cuenta constantes y variables de selección con respecto a los valores ingresados inicialmente

```
calentamiento =
flujoTotal*(6.44+(8.14*(pocentajeAgua/100)))*(valorTemperaturaTratamien
to - valorTemperaturaFlujoEntrada);
        switch (valor_mph){
            case "20": k = 15.7;
                break;
            case "10": k = 13.2;
                break;
            case "5": k = 9.8;
                break;
            case "0": k = 9.3;
```
**break**;

- }
- **PERDIDAS DE CALOR:** Por último, se calcula las pérdidas de calor correspondientes para tratadores horizontales y verticales.

```
perdida_calor_vertical =
k*Double.valueOf(dvo.getText().toString())*Double.valueOf(lvo.getTex
t().toString())*(valorTemperaturaTratamiento-
valorTemperaturaAmbiente);
        perdida_calor_horizontal =
k*Double.valueOf(dho.getText().toString())*Double.valueOf(lho.getTex
t().toString())*(valorTemperaturaTratamiento-
valorTemperaturaAmbiente);
        calor_vertical = calentamiento + perdida_calor_vertical;
        calor_horizontal = calentamiento + perdida_calor_horizontal;
        txt_calentamiento.setText(String.valueOf(calentamiento));
txt_perdida_calor_horizontal.setText(String.valueOf(perdida_calor_ho
rizontal));
txt_perdica_calor_vertical.setText(String.valueOf(perdida_calor_vert
ical));
        txt_calor_vertical.setText(String.valueOf(calor_vertical));
txt_calor_horizontal.setText(String.valueOf(calor_horizontal));
        calcularDiametroMinArea();
    }
```
 **SELECCIÓN CAJA DE FUEGOS:** De la misma forma en que se obtuvieron los datos para la selección del recipiente, se maneja la función arraylist tomando los datos más próximos y adecuados para que la caja de fuegos pueda producir el calor requerido.

```
private void calcularDiametroMinArea(){
        double ocalculado = calor_horizontal;
        double wcalculado = calor_vertical;
        boolean procesadoH = false;
        boolean procesadoV = false;
        for(T3_Typical_Firebox_RatingsDTO reten:
listaT3FireboxRatings ){
            double Vho =
```

```
Double.valueOf(reten.getHeatDutyHorizontal());
               double Vhw =
  Double.valueOf(String.valueOf(reten.getHeatDutyVertical()));
               System.out.println(ocalculado + " --- "+Vho+ " -
  "+wcalculado+" --- "+Vhw);
              //seleccionando los valores más cercanos a de la tabla
  para diámetro vertical y horizontal para el aceite
               if(ocalculado <= Vho && !procesadoH){
  text_diametro_calor_horizontal.setText(reten.getOutSideDiam());
                   System.out.println(reten.getMinAreHorizontal());
  text_min_area_calor_horizontal.setText(String.valueOf(reten.getMinAr
  eHorizontal()));
                  procesadoH = true;
               }
              //seleccionando los valores más cercanos a de la tabla
  para diámetro vertical y horizontal para el agua
               if(wcalculado <= Vhw && !procesadoV){
  text_diametro_calor_vertical.setText(reten.getOutSideDiam());
                   System.out.println(reten.getMinAreVertical());
  text_min_area_calor_vertical.setText(String.valueOf(reten.getMinAreV
  ertical()));
                   procesadoV = true;
               }
          }
      }
listaRetencionVolumen.add(retencionVol);
        //Table T3
        T3_Typical_Firebox_RatingsDTO firebox = new
T3_Typical_Firebox_RatingsDTO();
        firebox.setOutSideDiam("3");
        firebox.setMinAreVertical(10);
        firebox.setHeatDutyVertical(100000);
        firebox.setMinAreHorizontal(15);
        firebox.setHeatDutyHorizontal(150000);
```
# **2.3.6Generar instrucciones de operación lógica**

Para el desarrollo general del código fue necesario llevar a cabo un orden lógicoaplicable al lenguaje java que se define en el siguiente orden

- Ejecutar la aplicación: el usuario debe ejecutar la aplicación en un virtualizador o en un dispositivo Android.
- Página de inicio: el usuario debe setear el botón inicio para correr la herramienta
- Ingresar los datos: el usuario debe ingresar los datos de valor numérico expresado en las unidades.
- Calculo: el usuario setea el botón calcular, el cual dirige al apartado de resultados y se ejecuta el orden determinado dentro del código.
- Resultados: el usuario observa los datos de salida, operados en la línea de código

# **2.3.7Depurar el código.**

Se requiere generar la depuración o debuggeo del código con Android studio, donde se repiten cíclicamente las operaciones plasmadas en las líneas de código en busca de errores. Adicionalmente se selecciona el launcher para correr la depuración en el compilado, por lo que el mismo programa genera el siguiente archivo PDF evidenciado en la figura 15. La depuración se consideró exitosa y no muestra errores cuando se compilan las líneas de código.

#### **Figura 16.**

*Debugg.pdf*

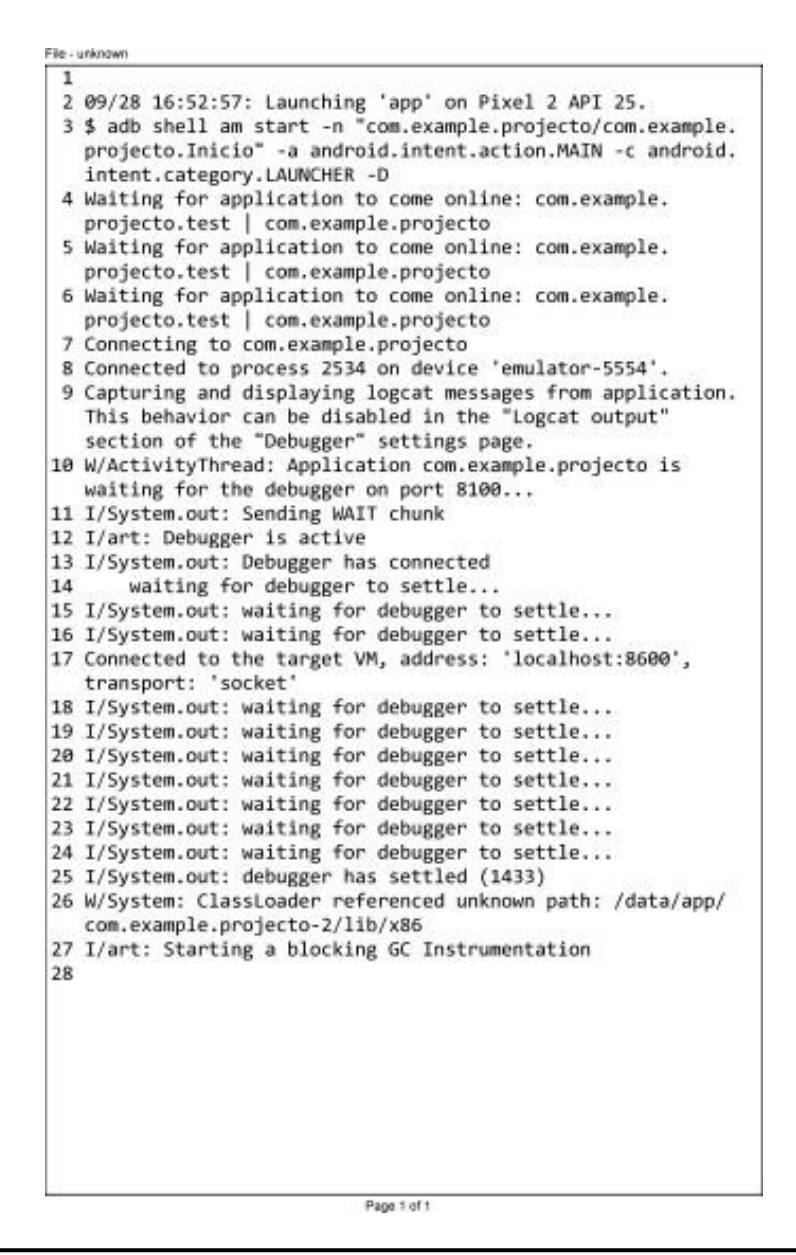

**Nota.** Esta figura muestra el resultado de la depuración del código.

#### **3. RESULTADOS Y ANALISIS DE RESULTADOS**

Para este apartado se buscó dar respuesta a cada uno de los objetivos específicos planteados en el proyecto haciendo un análisis de lo que se obtuvo para el desarrollo del mismo.

Para el desarrollo de la programación se realizó la descripción de cada uno de los pasos realizados realizados en la metodología, mostrando la forma en que se manejó el lenguaje JAVA script, esto explicado por medio del código e imágenes. Consiguiente a esto y como resultado final se realiza la virtualización del código Como fase final ejecutando la aplicación en un virtualizador. En este caso se utilizó el recomendado por Android studio, el cual simula un equipo Android de la marca genérica pixel 2 API 25, con una versión de software Android 7.1.1 (Google play) en arquitectura X86. En las siguientes figuras se muestra los pasos que llevara a cabo el usuario al momento de usar la herramienta ya finalizada en un dispositivo Android.

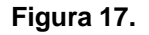

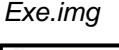

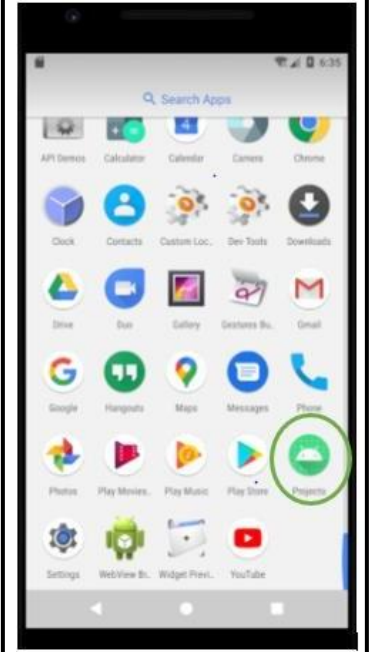

*Nota***.** Esta figura muestra el primero paso a realizar.
# **Figura 18.**

*Inicio.img*

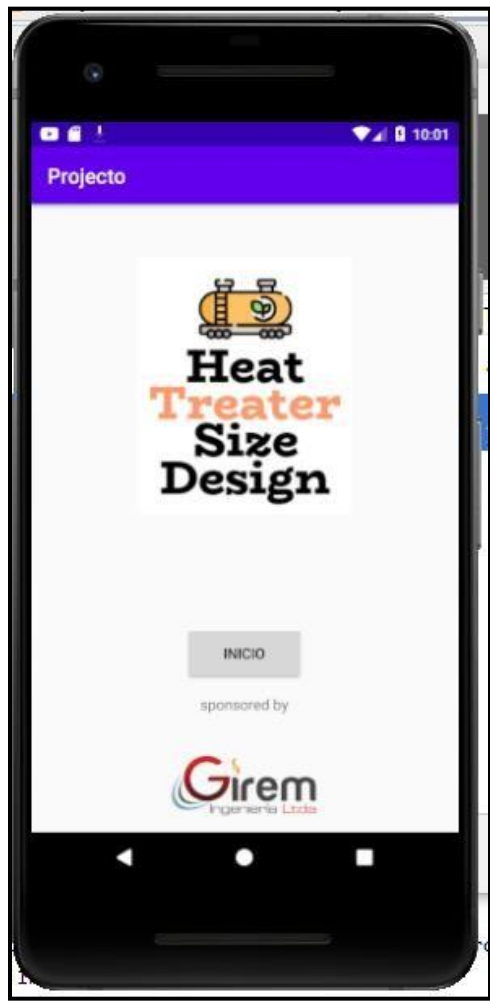

*Nota.* Esta figura muestra la virtualización del archivo en finge r\_inicia.xml donde el usuario se encuentra en la pestaña inicial.

## **Figura 19.**

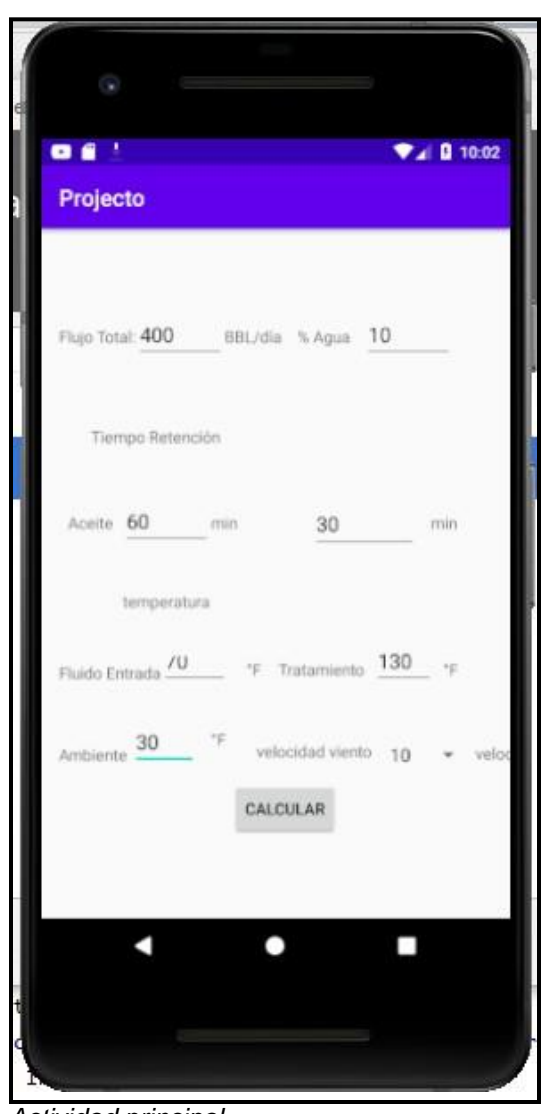

*Actividad principal. Nota.* En esta figura se muestra la pestaña de ingreso de variables para el usuario.

## **Figura 20.**

*Resultados horizontales.*

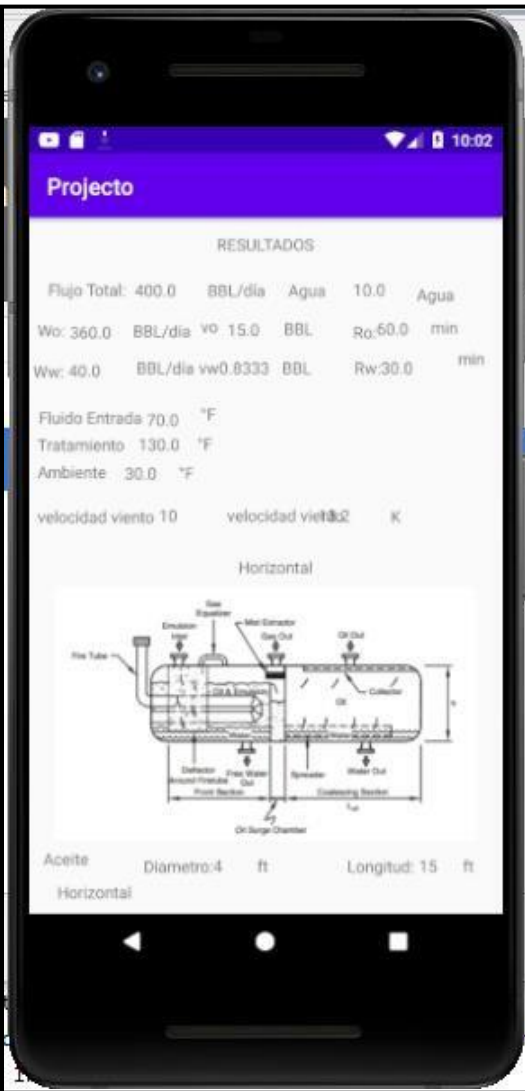

*Nota***.** Esta figura muestra los resultados arrojados por la herramienta para un tratador horizontal con sus respectivos datos y dimensiones.

### **Figura 21.**

*Resultados verticales.*

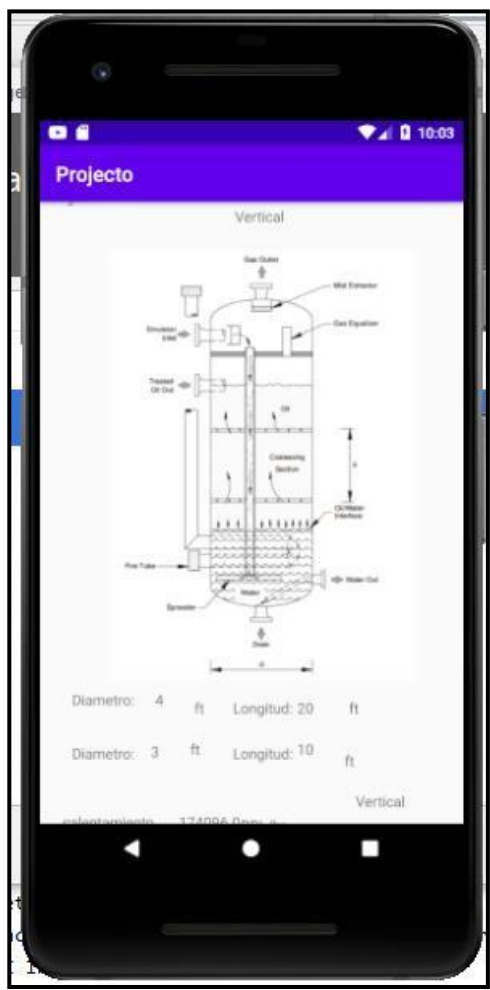

**Nota.** Esta figura muestra los resultados arrojados por la herramienta para un tratador vertical con sus respectivos datos y dimensiones.

Al recopilar las variables necesarias para la obtención del dimensionamiento de estos equipos, se pudo comprobar que parte del diseño radica en su volumen y el tiempo de residencia del petróleo emulsionado en el tratador. Esto es muy importante puesto que el valor de estas variables en su resultado determina que tan efectivo puede llegar a ser el pre-dimensionamiento de estos equipos como lo son los tratadores térmicos. Así

mismo esto se ve también reflejado en las ecuaciones a utilizar, y el método que se lleve a cabo. Son diversas las formas en que se puede llegar a calcular las dimensiones de estos equipos, donde varía la metodología y dependiendo el documento se hace uso de diferentes tablas que indiquen unas posibles medidas dando una idea al usuario.

Inicialmente la primera validación de la herramienta digital, fue realizada utilizando un caso expuesto por la norma API 12L, del ANEXO E, donde se explica un ejemplo para el dimensionamiento de un tratador térmico en función de las siguientes variables:

- Flujo total de la emulsión= 400 Bbls/día  $(w)$
- Fracción de agua = 10 %  $(x)$
- Flujo de aceite= 360 Bbls/día (Wo)
- Flujo de agua = 40 Bbls/día (Ww)
- **•** Temperatura del fluido de entrada =  $70^{\circ}$ F.
- Temperatura de tratamiento =  $120$  °F.
- Temperatura ambiente =  $30 °F$
- Tiempo de retención del petróleo = 60 minutos.
- Tiempo de retención del agua = 30 minutos.
- $\bullet$  Velocidad del viento = 10 MPH

Los valores de estas variables fueron introducidos en la herramienta digital siguiendo el paso a paso explicado en la tercera etapa de la metodología, en el apartado (h). los resultados sobre el dimensionamiento para tratadores térmicos horizontales y verticales se pueden observar en las siguientes figuras.

# **Figura 22.**

*Introducción de datos*

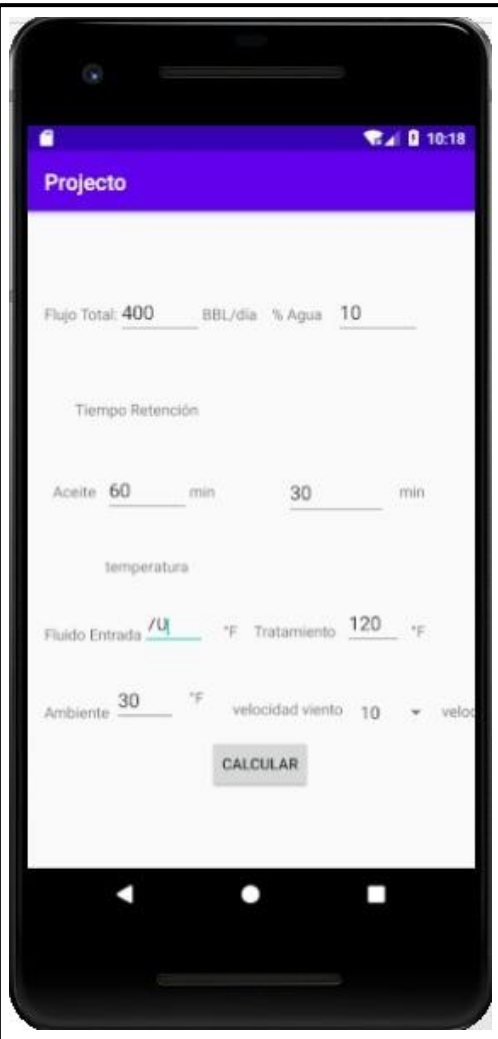

**Nota**. Esta figura muestra el ingreso de datos del ejercicio planteado por la norma API 12L.

# **Figura 23.**

*Resultados 1 ejemplo.*

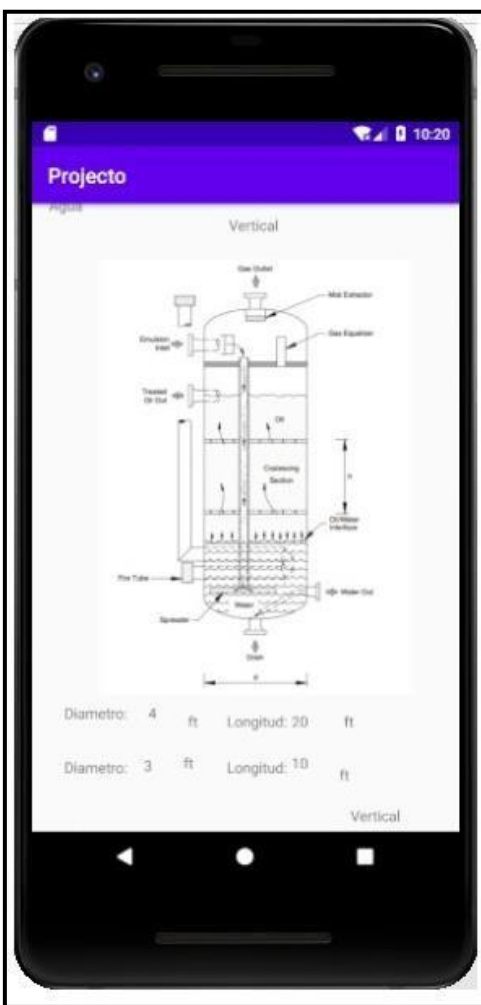

*Nota***.** Esta figura muestra los resultados proporcionados por la herramienta digital para un tratador vertical.

## **Figura 24.**

*Resultados 2 ejemplo.*

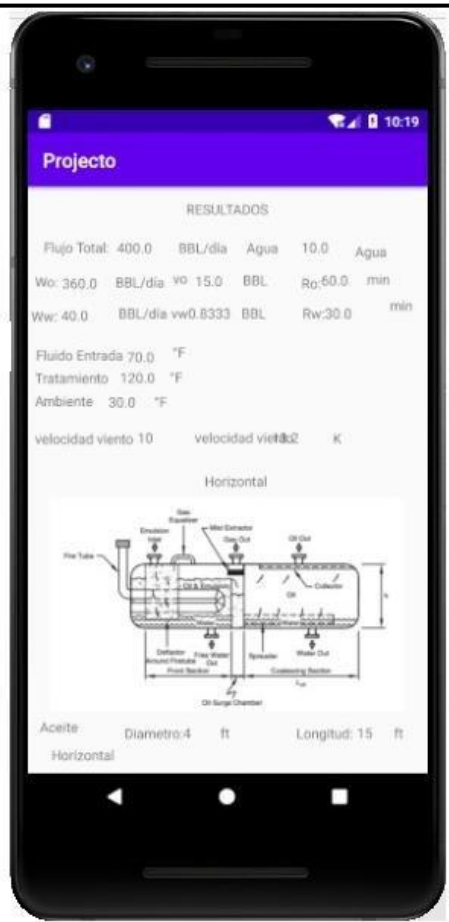

**Nota**. Esta figura muestra el ingreso de datos del ejercicio planteado por la norma API 12L para un tratador térmico horizontal.

Así mismo se realizaron los cálculos para estas variables de manera teórica y para mayor claridad se expresarán las ecuaciones con sus respectivos resultados y análisis.

## **1. Volúmenes de retención.**

 Volumen de retención para el petróleo 360 Bbls/día × 60 minutos.

 $V_0 =$  —

 $Vo = 15 Bbls$ 

Volumen de retención para el agua

1440

 $Vw =$ 360 Bbls/día × 60 minutos. 1440  $Vw = 0.83 Bbls$ 

## **2. Selección del tratador térmico**

Para la selección del recipiente es necesario tomar el cálculo de volumen de retención más alto y según la tabla 4 (Retention volumes of Oil and Water for conventional traters**),** se debe tomar los valores para diámetro y longitud que correspondan al tipo de tratador, mostrados en la siguiente tabla.

### **Tabla 6.**

Selección de diámetro y longitud**.**

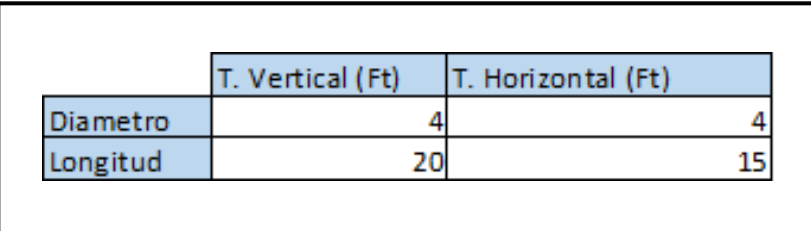

**Nota.** En esta tabla se muestran los diámetros y longitudes seleccionados para tratadores verticales y horizontales según la norma API 12L

para el ejemplo mencionado anteriormente.

## **3.Calentamiento.**

Para un diseño adecuado de la caja de fuegos, se debe conocer el calor requerido junto con las pérdidas de calor para garantizar que se cumpla el valor de temperatura de tratamiento. Utilizando las ecuaciones de la segunda etapa plasmadas en la metodología y sustituyendo los valores del ejemplo se obtiene:

•  $Qtotal = 400 Bbls/dia(6,44 + (8,14 * 0,1))(120 °F - 70 °F)$  $0$ total = 145,080 Btu/Hr

Al obtener el valor para el calor total, se calcula las pérdidas de calor, tanto para el caso de un tratador vertical como un tratador horizontal, asumiendo una temperatura ambiente y una temperatura de tratamiento de 30°F y 120 °F con una velocidad del viento de 10 Mph.

- Q vertical =  $13.2 \times 4$  ft  $\times 20$  ft  $\times (120^{\circ}F 30^{\circ}F)$  $Q$  vertical = 95,040 Btu/hr
- Q horizontal =  $13.2 \times 4$  ft  $\times 15$  ft  $\times (120^{\circ}F 30^{\circ}F)$
- $Q$  Horizontal = 71,280 Btu/hr

Una vez obtenidas las pérdidas de calor para el tratador vertical y horizontal se debe sumar el calor total requerido y la perdida de calor para cada tipo de tratador.

- $\bullet$  QTotal vertical = 145,080 $\frac{Btu}{A}$  + 95,040 $\frac{Btu}{A}$ ℎ ℎ  $QTotal vertical = 240,120$  Btu/hr
- QTotal horizontal =  $145,080 \frac{Btu}{A} + 71,280 \text{ Btu/hr}$ ℎ

 $QTotal horizontal = 216,360 \text{ Btu/hr}$ 

Finalmente, con el valor obtenido de perdida de calor para el tratador térmico, se ingresaen la tabla 3 (*Typical firebox ratings),* donde se seleccionan las medidas más apropiadas para la caja de fuegos del equipo de tratamiento. Para estos valores obtenidos se pudo deducir que tanto para el tratador térmico horizontal como para el tratador térmico vertical se debe seleccionar una caja de fuegos con un diámetro de de 4 ft y 25 ft2 de área mínima. En esto se observa como la herramienta digital arroja las mismas medidas establecidas por el ejemplo de la norma establecida en función de las tablas propuestas al inicio del documento y así validando el buen funcionamiento de la herramienta digital.

Para dar solución al último objetivo, la empresa GIREM INGENIERÍA LTDA proporciono para la realización de este proyecto, 6 casos de dimensionamiento real para un tratador vertical y horizontal, basados en los modelos de diseño de la compañía Sivalls inc para ambos casos con medidas convencionales. Estos datos representan las medidas universales de tratadores térmicos verticales y horizontales más usados en la industria. Como se ha mencionado en todo el documento, los datos obtenidos en las tablas, y por razones de estudio contienen variables de dimensionamiento donde se pueden considerar de mayor relevancia: el diámetro (Ft), la longitud (Ft), el calor requerido para la caja de fuegos (Btu/hr), la capacidad volumétrica del equipo expresada en volumen de petróleo sedimentado (Bbls) y volumen de agua sedimentado (Bbls).

En función de estas variables, estos datos fueron ingresados en la aplicación donde se pudo obtener la comparación entre los datos suministrados y los datos obtenidos por la herramienta en función del flujo total (Bbls/día) tratados por el equipo. Dichos datos fueron ingresados en la herramienta digital con el fin de poder realizar una comparación entre los resultados arrojados por la herramienta y las dimensiones de equipos fabricados para campo, donde se validó por segunda vez el funcionamiento de la herramienta y su cercanía a la aplicación en la industria. Dichos valores se encuentran en las tablas 7 y 8. Así mismo con los datos obtenidos se elaboraron las tablas respectivas para cada caso de estudio teniendo siempre como base la norma API 12L.

## **Tabla 7.**

*Datos empresa- Tratador Horizontal.*

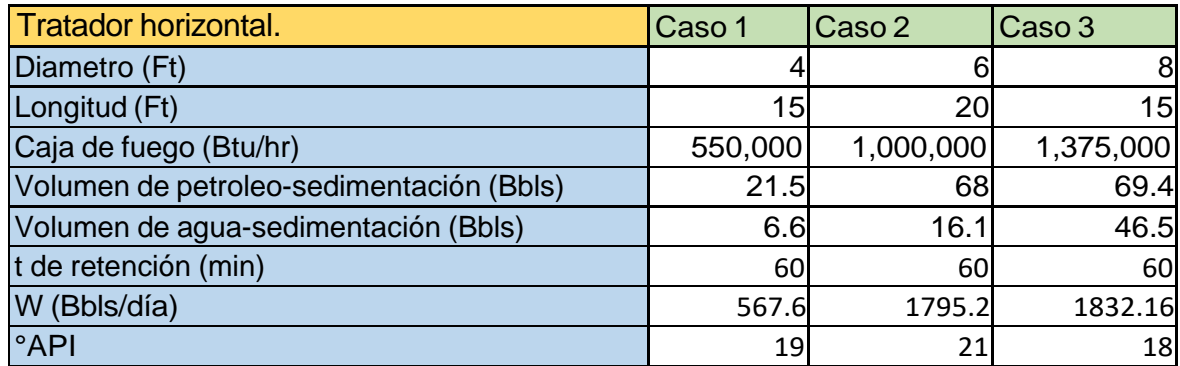

**Nota.** Esta tabla muestra los casos suministrados por la empresa de un tratador horizontal para efectos de comparación.

#### **Tabla 8.**

*Datos empresa- Tratador Vertical.*

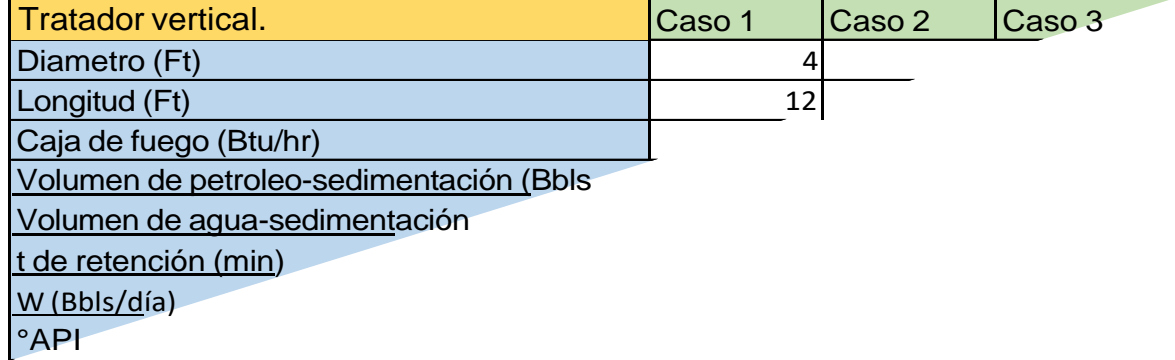

**Nota.** Esta tabla muestra los casos suministrados por la empresa de un tratador vertical para efectos de comparación.

Para los casos que involucran tratadores horizontales se realizó el siguiente procedimiento en función de la comparación y se encuentra explicado por las siguientesimágenes.

## CASO 1

### **Figura 25.**

*Inicio- Caso 1H*

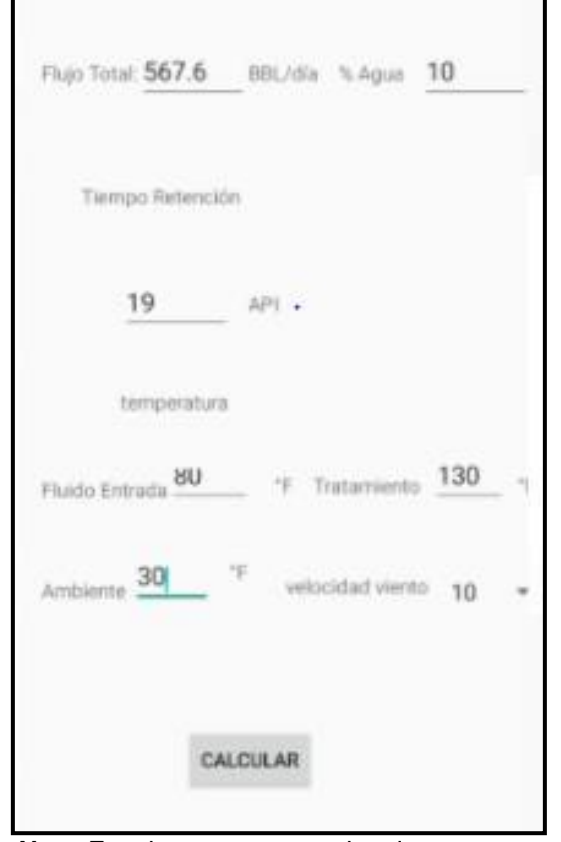

*Nota.* Esta imagen muestra los datos ingresados a la aplicación para un tratador térmico horizontal.

Para el primer caso se considera el flujo total como parámetro principal para la comparación entre la herramienta y los datos proporcionados, donde su valor corresponde a 567.6 BBLS/Día con un BS&W de un 10%, 19° API, temperatura de entrada del fluido de 80°F, temperatura de tratamiento en 130°F, temperatura ambiente 30°F y una velocidad del viento de 10 MPH.

#### **Figura 26.**

*Resultados – Caso 1H*

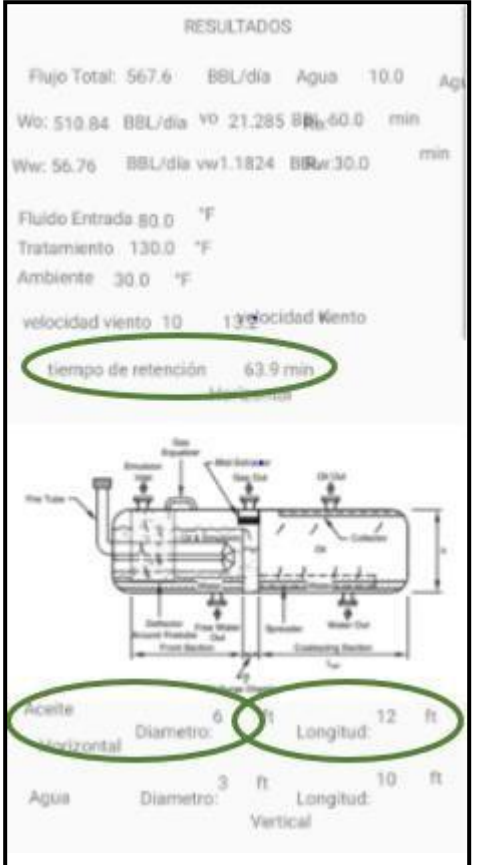

**Nota.** Esta imagen muestra los resultados del dimensionamiento para un tratador térmico horizontal según la herramienta.

- Diámetro: el diámetro obtenido por la herramienta fue 6 ft no es característico para los 4ft, del caso real.
- Longitud: la herramienta digital arrojo 12 ft en comparación con los 15 ft del caso real, la longitud es idéntica.
- Capacidades del líquido o Volumen aceite: la herramienta obtuvo 21,28 Bbls con respecto al 21,5 Bbls del caso real 1. Altamente aproximada o Volumen agua: la

herramienta nos arroja una fracción de 10% del fluido de 1,18 bbls con respecto a la fracción 0,66 del caso real 1. No característica para este parámetro.

- Calor requerido o Caja de fuegos: la herramienta obtuvo un calor requerido de 300.908,5 BTU/hr en comparación a 550.000 BTU/hr de del caso 1 de estudio.
- Tiempo de retención: La herramienta obtuvo un tiempo de retención de 63,9 minutos.

## CASO 2

## **Figura 27.**

#### *Inicio-Caso 2H*

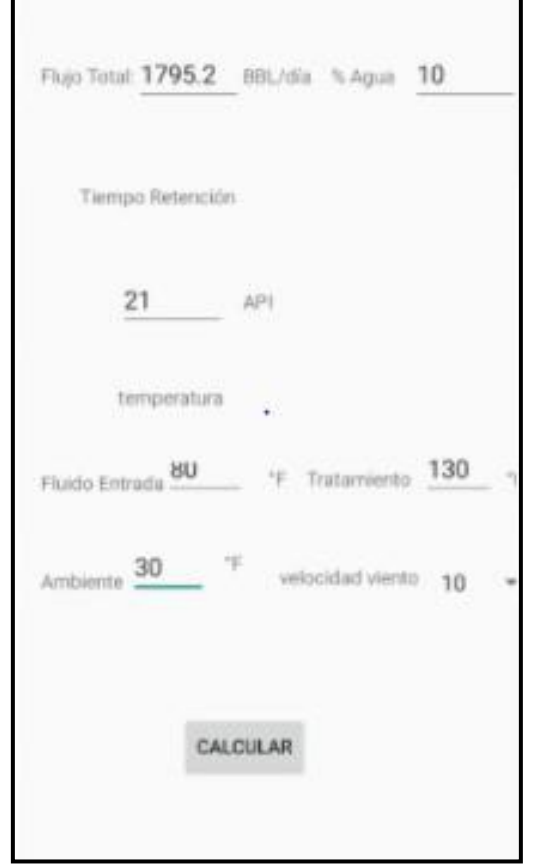

**Nota**. Esta imagen muestra los datos ingresados a la aplicación para un tratador térmico horizontal.

Para el segundo caso fue necesario determinar el flujo total como parámetro principal para la comparación entre la herramienta y los datos proporcionados, el flujo total para este tipo de tratador se determinó en 1795.2 BBLS/Día con un BS&W de un 10%, 21° API, la temperatura de entrada del fluido de 80°F, temperatura de tratamiento en 130°F, temperatura ambiente 30°F y una velocidad del viento de 10 MPH.

#### **Figura 28.**

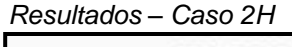

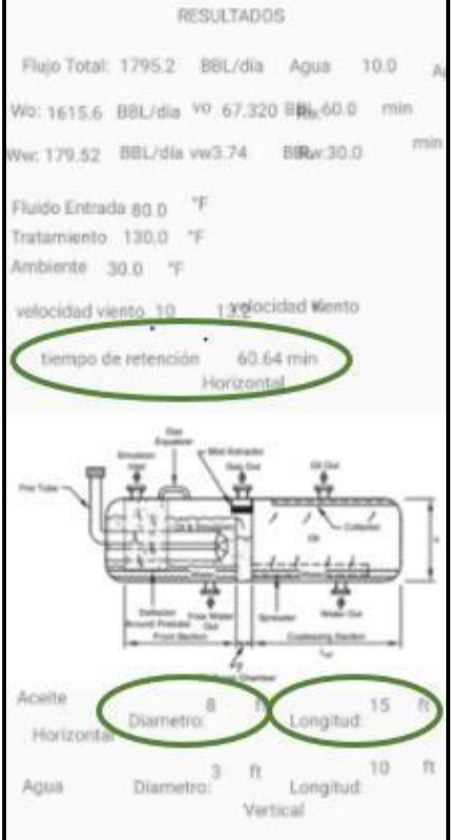

**Nota.** Esta imagen muestra los resultados del dimensionamiento para un tratador térmico horizontal según la herramienta.

- Diámetro: el diámetro obtenido por la herramienta fue 8 ft no es característico para los 6ft, del caso real.
- Longitud: la herramienta digital arrojo 15 ft en comparación con los 20 ft del caso real, la longitud no es correspondiente.
- Capacidades del líquido o Volumen aceite: la herramienta obtuvo 67,32 Bbls con respecto al 68 bbls del caso real 2. Altamente aproximada o Volumen agua: la herramienta nos arroja una fracción de 10% del fluido de 7.48 bbls con respecto a la fracción 1.61 del caso real 2. Altamente incompatible para este parámetro.
- Calor requerido o Caja de fuegos: la herramienta obtuvo un calor requerido de 809.519,04 BTU/hr en comparación a 1'000.000 BTU/hr de del caso 2 de estudio.
- Tiempo de retención: La herramienta obtuvo un tiempo de retención de 60,64 minutos.

*CASO 3*

### **Figura 29.**

*Inicio-Caso 3H*

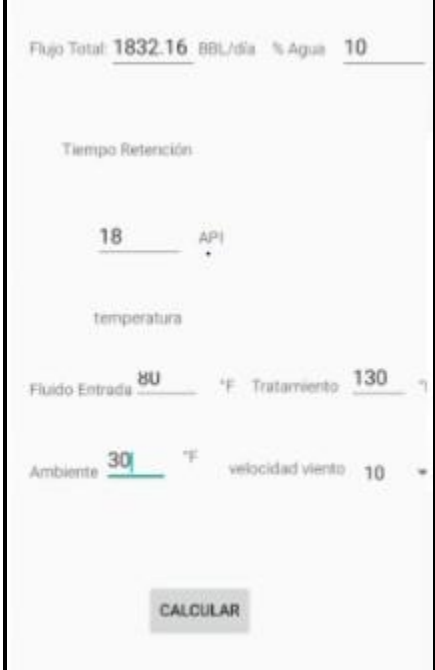

**Nota**. Esta imagen muestra los datos ingresados a la aplicación para un tratador térmico horizontal.

Para el segundo caso fue necesario determinar el flujo total como parámetro principal para la comparación entre la herramienta y los datos proporcionados, el flujo total para este tipo de tratador se determinó en 1832.16 BBLS/Día con un BS&W de un 10, la

temperatura de entrada del fluido de 80°F, temperatura de tratamiento en 130°F, temperatura ambiente 30°F y una velocidad del viento de 10 MPH.

### **Figura 30.**

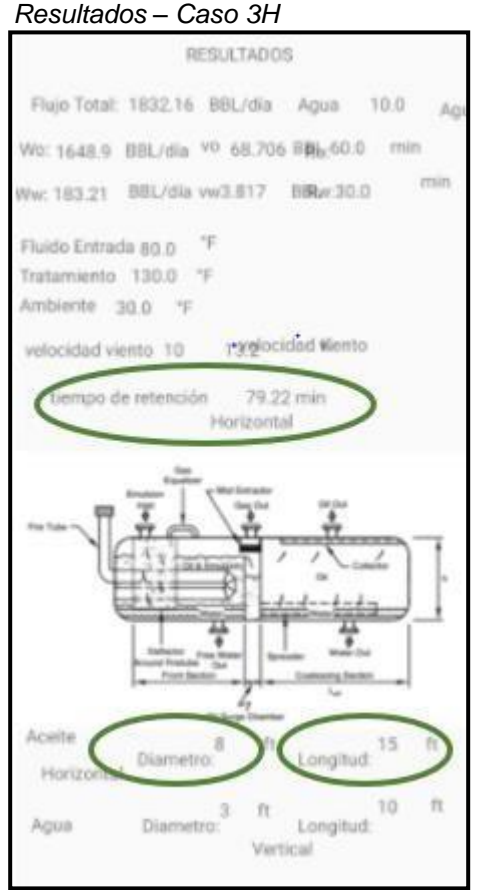

**Nota.** Esta imagen muestra los resultados del dimensionamiento para un tratado r térmico horizontal según la herramienta.

- Diámetro: el diámetro obtenido por la herramienta fue 8 ft característico para los 8ft, del caso real.
- Longitud: la herramienta digital arrojo 15 ft en comparación con los 15ft del caso real, la longitud es idéntica.
- Capacidades del líquido o Volumen aceite: la herramienta obtuvo 68,7 Bbls con respecto al 69,4 Bbls del caso real 3. Altamente aproximada o Volumen agua: la herramienta nos arroja una fracción de 10% del fluido de 7,63 bbls con respecto a la fracción 4,65 del caso real 3. No característica
- Calor requerido o Caja de fuegos: la herramienta obtuvo un calor requerido de 822.924,43 BTU/hr en comparación a 1'375.000,0 BTU/hr de del caso 3 de estudio.
- Tiempo de retención: La herramienta obtuvo un tiempo de retención de 79,22 minutos.

Para fines prácticos se realizó una tabla mostrando resumidamente los resultados obtenidos para cada uno de los casos propuestos para los tratadores horizontales.

#### **Tabla 9.**

Resultados-casos-tratadores horizontales.

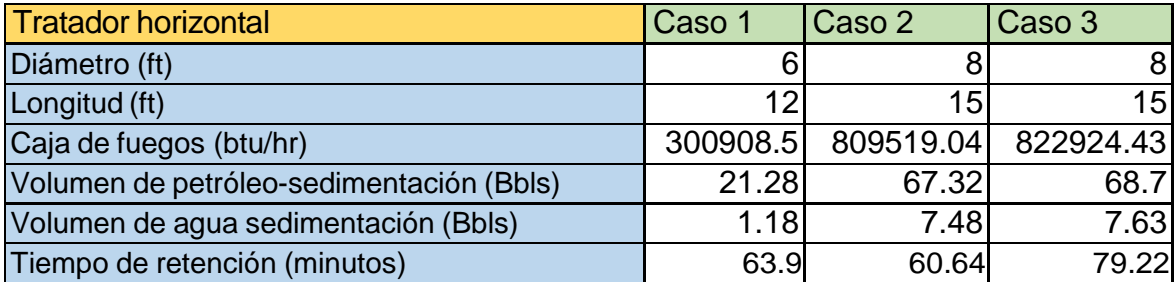

**Nota.** Esta tabla muestra resumidamente los resultados obtenidos para el dimensionamiento de cada caso correspondiente a tratadores térmicos horizontales.

Para establecer el diámetro y longitud en tratadores térmicos existen geometrías ya definidas basadas en la capacidad del líquido para un recipiente cilíndrico en posición horizontal. El análisis realizado sobre el dimensionamiento de los 3 casos presentados, determino una baja semejanza entre las medidas que correspondían a cada flujo puesto que se obtuvo únicamente para el tercer caso, datos iguales entre los resultados y los casos suministrados. Esto se evidencio en un porcentaje de semejanza del 33,33% entrelos pre-dimensionamientos al realizar la comparación entre los casos reales y los resultados de la herramienta para tratadores térmicos horizontales. Dichos resultados se encuentran expresados en la siguiente ecuación.

- Semejanza datos T. Horizontal  $=\frac{medi das acerta das}{\sqrt{1-\frac{1}{1-\frac{1}{1-\$ medidas totales
- $\bullet$  $2 * 100\% = 33.33\%$ 6

Por otro lado, las capacidades del líquido son determinantes para la selección de medidas de diámetro y longitud y se establecen entre la relación de flujo total y el volumen requerido por unidad de tiempo. Los datos obtenidos por la herramienta surgen de la tabla de volúmenes de la norma API 12 L para tratadores verticales. Cabe recordar que dichas capacidades se encuentran definidas por el fabricante y no se provee de las capacidades límite para cada tipo de dimensionamiento. Al obtener los resultados se pudo determinar que los valores para el flujo correspondientes a la herramienta digital y los casos de estudio presentan una baja compatibilidad pues al dar resultado a cada uno de los casos, solo uno de estos dio un valor cercano al calor requerido suministrado como dato. Dicho esto, en la siguiente figura se muestra el resultado anteriormente descrito donde se puede observar un comportamiento no lineal debido a que los otros dos casos no presentaban valores para flujo total de volumen que fueran proporcionales.

#### **Figura 31.**

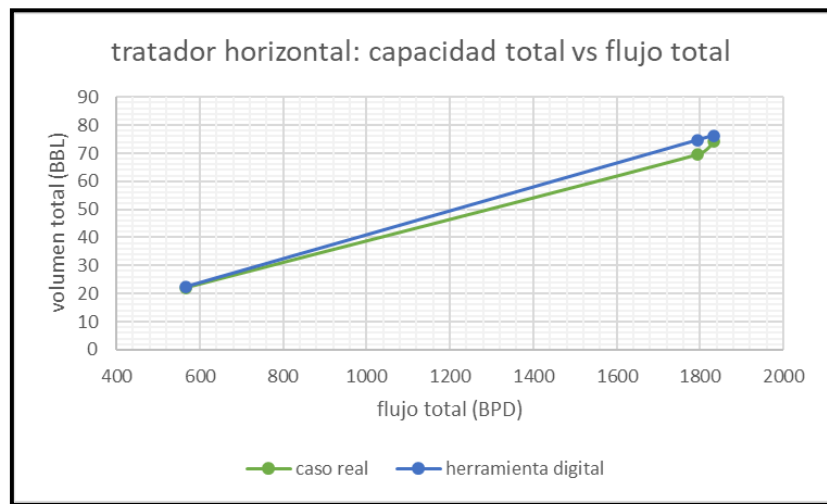

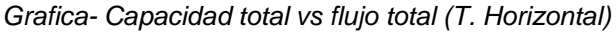

**Nota**. Esta figura muestra la comparación entre el comportamiento de los valores de la capacidad de líquido total que corresponden a la herramienta digital y los casos reales de estudio.

De la gráfica 31 se puede evidenciar como el cálculo obtenido por la herramienta muestra una baja compatibilidad con los valores de los casos reales. Esto se vio reflejado en el segundo caso real donde se muestran que las medidas para el dimensionamiento son incongruentes, pues no posee una geometría que sea acorde al volumen total. A partir de este análisis se ha deduce que debe hacerse una validación de el caso de estudio real, puesto que la herramienta se encuentra validada por la norma API 12L.

Adicional a esto, cabe recordar que el calor requerido obtenido por la herramienta digital fue determinado en función de la temperatura requerida para el tratamiento del fluido, las pérdidas de calor del sistema en vertical, temperatura ambiente y velocidad del viento donde normalmente podría evidenciarse un cálculo más específico puesto que tienen en cuenta muchas más variables. En la siguiente figura se muestra el comportamiento del calor requerido para los casos reales y los resultados obtenidos por la herramienta.

#### **Figura 32.**

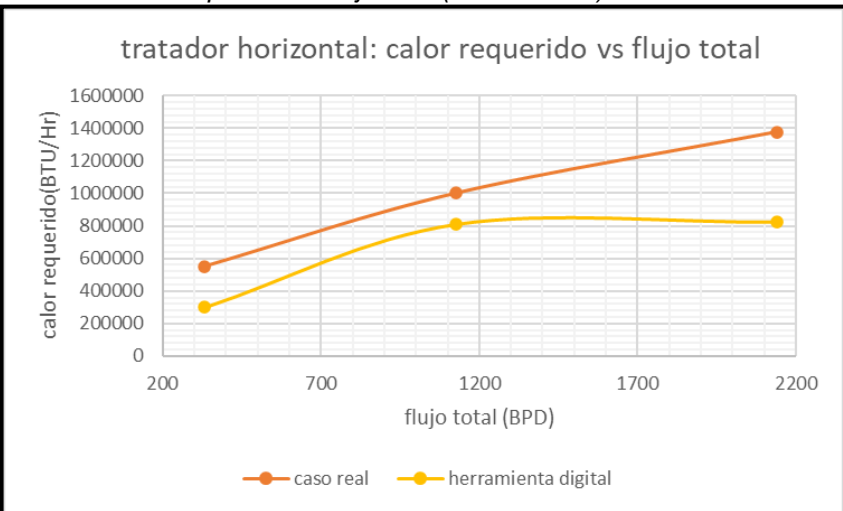

*Grafica- Calor requerido vs flujo total (T. horizontal)*

**Nota.** Esta figura muestra la comparación entre el comportamiento de los valores del calor requerido que corresponden a la herramienta digital y los casos reales de estudio.

De esta grafica se puede evidenciar una baja compatibilidad entre los resultados del caso real y los datos suministrados que corresponden a los valores de calor requerido para ambos casos. Esto como consecuencia daría unas dimensiones no apropiadas para lo

que concierne a la caja de fuegos. Se ha analizado que parte del problema en cuanto a la herramienta, radica en

Para los casos que involucran tratadores verticales se realizó el siguiente procedimiento en función de la comparación y se encuentra explicado por las siguientes imágenes.

## TRATADORES VERTICALES.

## CASO 1

### **Figura 33.**

*Inicio-caso 1V.*

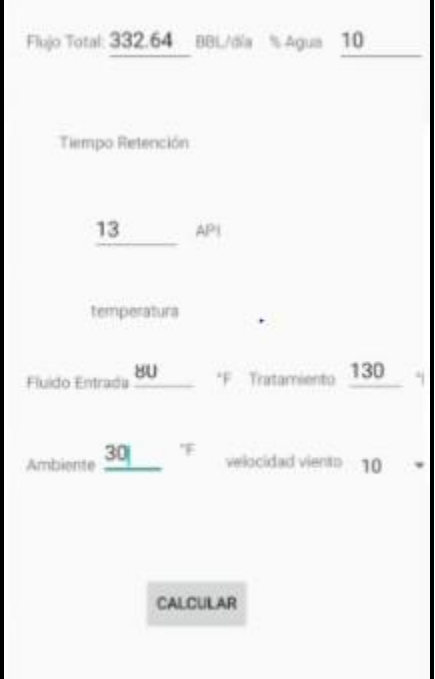

**Nota**. Esta imagen muestra los datos ingresados a la aplicación para un tratador térmico vertical.

Para este primer caso tratando un equipo vertical, fue necesario determinar el flujo total como parámetro principal para la comparación entre la herramienta y los datos proporcionados donde el flujo total para este tipo de tratador se determinó en 332.64

BBLS/Día con un BS&W de un 10, la temperatura de entrada del fluido de 80°F, temperatura de tratamiento en 130°F, temperatura ambiente 30°F y una velocidad del viento de 10 MPH. Esto arrojo los siguientes resultados.

## **Figura 34.**

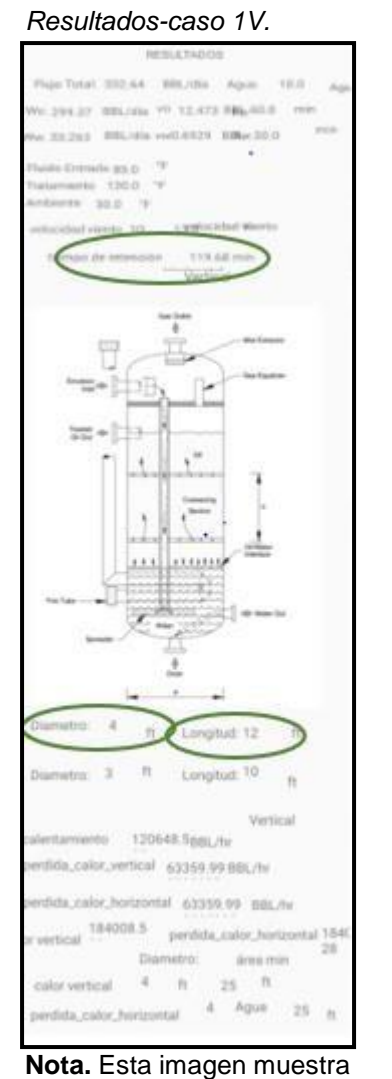

los resultados del dimensionamiento para un tratador térmico vertical según la herramienta.

- Diámetro: el diámetro obtenido por la herramienta fue 4 ft característico para los 4ft, del caso real.
- Longitud: la herramienta digital arrojo 12 ft en comparación con los 12 ft del caso real, la longitud es idéntica.
- Capacidades del líquido o Volumen aceite: la herramienta obtuvo 12,47 Bbls con respecto al 12,6 Bbls del caso real 1. Altamente aproximada o Volumen agua: la herramienta nos arroja una fracción de 10% del fluido de 0,69 bbls con respecto a la fracción 0,86 del caso real 1. No característica para este parámetro.
- Calor requerido o Caja de fuegos: la herramienta obtuvo un calor requerido de 184.008,5 BTU/hr en comparación a 230.000 BTU/hr de del caso 1 de estudio.
- Tiempo de retención: La herramienta obtuvo un tiempo de retención de 119,68 minutos.

## CASO 2

## **Figura 35.**

### *Inicio-caso 2V.*

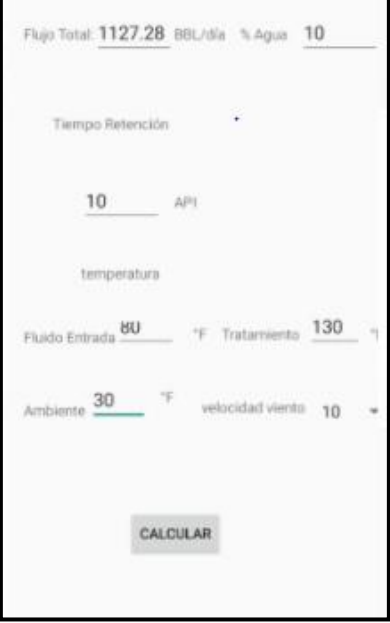

**Nota**. Esta imagen muestra los datos ingresados a la aplicación para un tratador térmico vertical.

Para este caso se tomó como parámetro principal el flujo total con un valor de 1127,28 BBLS/Día y entre los otros datos podemos encontrar el BS&W con un 10%, la temperatura de entrada del fluido de 80°F, temperatura de tratamiento en 130°F, temperatura ambiente 30°F y una velocidad del viento de 10 MPH.

### **Figura 36.**

### *Resultados-caso2V.*

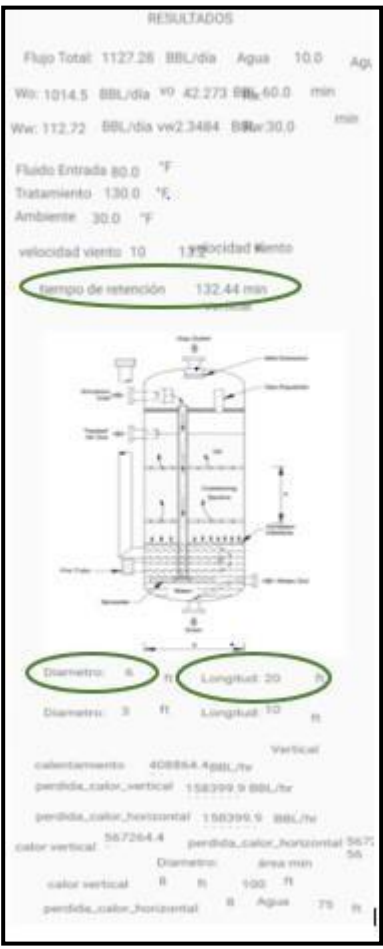

**Nota.** Esta imagen muestra los resultados del dimensionamiento para un tratador térmico vertical según la herramienta.

- Diámetro: el diámetro obtenido por la herramienta fue 6 ft característico para los 6ft, del caso real.
- Longitud: la herramienta digital arrojo 20 ft en comparación con los 20 ft del caso real, la longitud es idéntica.
- Capacidades del líquido o Volumen aceite: la herramienta obtuvo 42,27 Bbls con respecto al 42,7 bbls del caso real 2. Altamente aproximada o Volumen agua: la herramienta nos arroja una fracción de 10% del fluido de 2,34 bbls con respecto a la fracción 3,1 del caso real 2. No característica para este parámetro
- Calor requerido o Caja de fuegos: la herramienta obtuvo un calor requerido de 567264.4 BTU/hr en comparación a 500.000 BTU/hr de del caso 2 de estudio.
- Tiempo de retención: La herramienta obtuvo un tiempo de retención de 132,44 minutos.

## CASO 3

## **Figura 37.**

## *Inicio-caso 3V.*

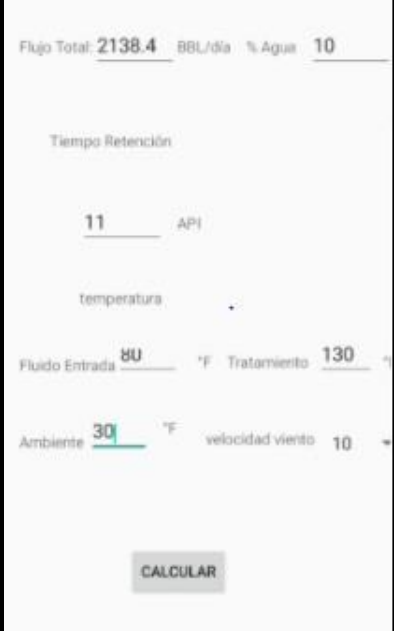

*Nota.* Esta imagen muestra los datos ingresados a la aplicación para un tratador térmico vertical.

Para este caso se tomó como parámetro principal el flujo total con un valor de 2138.4 BBLS/Día y los datos proporcionados fueron el BS&W de un 10%, la temperatura de entrada del fluido de 80°F, temperatura de tratamiento en 130°F, temperatura ambiente 30°F y una velocidad del viento de 10 MPH.

## **Figura 38.**

*Resultados- caso 3V.*

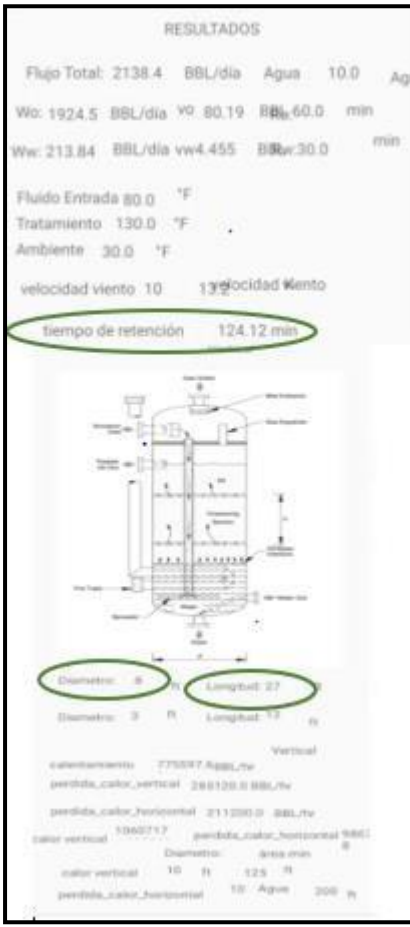

**Nota.** Esta imagen muestra los resultados del dimensionamiento para un tratador térmico vertical según la herramienta.

- Diámetro: el diámetro obtenido por la herramienta fue 8 ft característico para los 8ft,del caso real. O
- Longitud: la herramienta digital arrojo 27 ft en comparación con los 20 ft del caso real,la

longitud no es idéntica

- Capacidades del líquido o Volumen aceite: la herramienta obtuvo 80,19 Bbls con respecto al 81 Bbls del caso real 3. Altamente aproximada
- Volumen agua: la herramienta nos arroja una fracción de 10% del fluido de 4,45 bbls con respecto a la fracción 4,8 del caso real 3. Altamente compatible
- Calor requerido o Caja de fuegos: la herramienta obtuvo un calor requerido de 1'060.717,6 BTU/hr en comparación a 1'060.000,0 BTU/hr de del caso 3 de estudio.
- Tiempo de retención: La herramienta obtuvo un tiempo de retención de 124,12 minutos.

Para fines prácticos se realizó una tabla mostrando resumidamente los resultados obtenidos para cada uno de los casos propuestos para los tratadores horizontales.

## **Tabla 10.**

*Resultados-casos-tratadores verticales.*

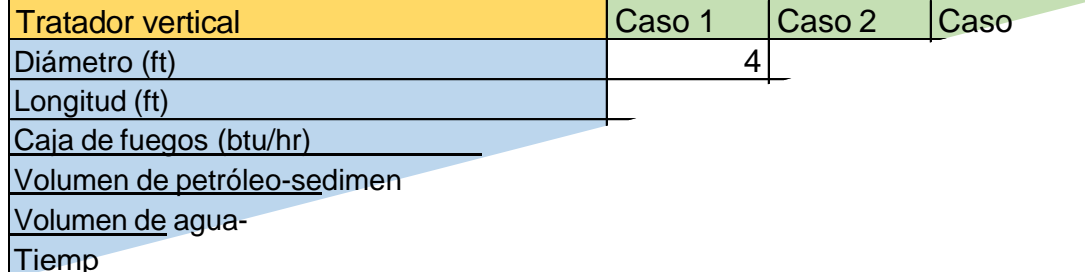

**Nota.** Esta tabla muestra resumidamente los resultados obtenidos para el dimensionamientoDe cada caso correspondiente a tratadores térmicos verticales.

Como se mencionó en los análisis de resultados para los tratadores horizontales, se puede mencionar que también para establecer el diámetro y longitud en tratadores térmicos existen geometrías ya definidas basadas en la capacidad del líquido que se encuentran dados de la misma forma para un recipiente cilíndrico en posición vertical. El análisis realizado sobre el dimensionamiento de los 3 casos presentados, determino una alta semejanza entre las medidas que correspondían a cada flujo. Sin embargo, para el caso número 3 se evidenciaron valores diferentes para la longitud, pero con un mismo

diámetro, mostrando un valor mayor para los resultados de la herramienta digital.

Esto pudo demostrar una afinidad del 83,33% entre los pre-dimensionamientos de los casos reales y los resultados de la herramienta para tratadores térmicos verticales, que serán expresados en la siguiente ecuación.

- Semenjanza datos T. vertical =  $\frac{medi das \, acertadas}{medi das \, totales}$ 100%
- $\bullet$  $5 * 100\% = 83.33\%$ 6

Por otro lado, se analizó los valores para la capacidad de líquido donde al obtener los resultados se pudo determinar que los valores para el flujo correspondientes a la herramienta digital y los casos de estudio son altamente compatibles pues existe una gran congruencia entre los volúmenes determinados de cada uno de los valores de flujo. La siguiente figura mostrara el comportamiento anteriormente descrito.

#### **Figura 39.**

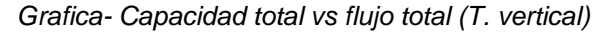

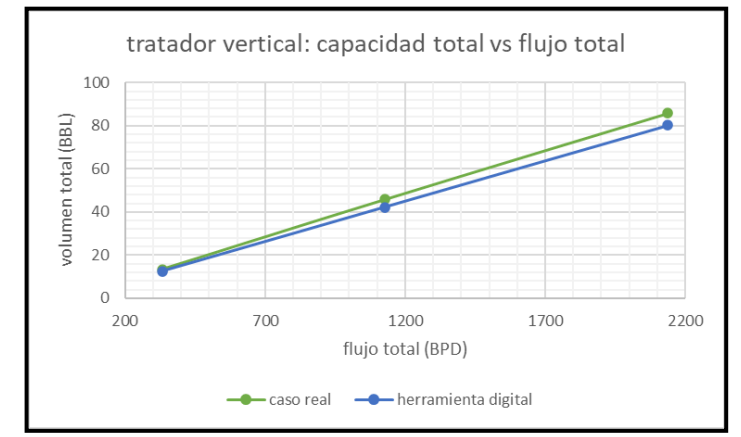

**Nota.** Esta figura muestra la comparación entre el comportamiento de los valores de la capacidad de líquido total que corresponden ala herramienta digital y los casos reales de estudio.

Para objeto de análisis y validación de la semejanza obtenida por medio de ecuaciones, se realizó una gráfica característica que representa un comportamiento lineal entre el volumen total y el flujo total para los 3 casos expuestos, donde se refleja la alta compatibilidad entre las medidas obtenidas para el dimensionamiento de tratadores

verticales y los casos suministrados. Esta tendencia puede tender a generar incompatibilidades entre los resultados cuando se tienen flujos de mayores valores.

Tal y como se mencionó en el análisis de resultados para tratadores horizontales, se recuerda que el calor requerido obtenido por la herramienta digital se determinó en función de la temperatura requerida para el tratamiento del fluido, las pérdidas de calor del sistema en vertical, temperatura ambiente y velocidad del viento que evidencia un cálculo más específico puesto que tienen en cuenta muchas más variables. Esto es contrario a los casos reales suministrados pues en ellos contemplan únicamente el área requerida por 10,000 Btu/Hr. En la siguiente figura se muestra el comportamiento del calor requerido para los casos reales y los resultados obtenidos por la herramienta.

### **Figura 40.**

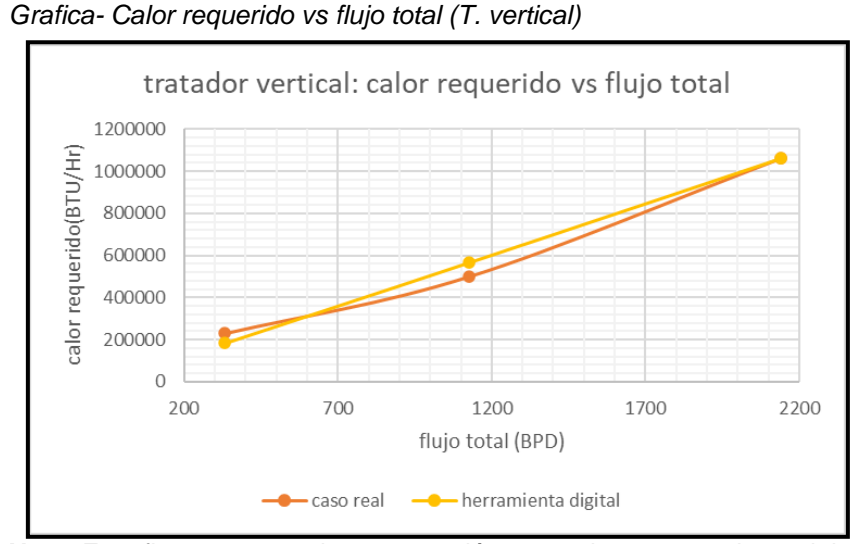

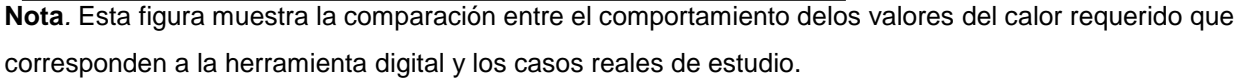

De la gráfica se puede evidenciar como el cálculo obtenido por la herramienta es altamente compatible con los valores de los casos reales. Sin embargo, se pudo volver a comprobar que el resultado obtenido por la herramienta representa un cálculo más específico ya que, en relación con lo que se mencionó anteriormente, esta toma variables expresadas en ecuaciones termodinámicas para obtener un valor representativo en comparación a las dimensiones de los casos reales que optan por una relación de poder calorífico versus área.

## **4. CONCLUSIONES**

El 44% de crudos que se producen en Colombia corresponden a crudos pesados, por lo que las facilidades de producción desempeñan un papel muy importante en la separaciónde los fluidos. Es por esto que los ingenieros de petróleos eligen tratadores térmicos como el equipo más apto para tratar cantidades considerables de hidrocarburo pesado y fluidos emulsionados.

El valor que tiene desarrollar una herramienta digital para el diseño y dimensionamiento de tratadores horizontales y verticales radica en la precisión, eficacia y fácil uso que garantiza un diseño acorde, reduciendo costos y una operación más eficiente en el equipo.

Se realizó una comparación entre la herramienta digital y los casos reales de estudio brindados por GIREM INGENIERIA LTDA y se obtuvo una semejanza del 83,33% entre las dimensiones para tratadores verticales y un 33,33% en horizontales, teniendo en cuenta que la herramienta abarca capacidades del líquido representativas de la norma API 12 L y para los casos reales corresponden a capacidades del fabricante.

Es de gran importancia para selección de temperatura de tratamiento, realizar pruebas de botella en campo cuando se trata el crudo ya que es un proceso certero al momento de decidir qué valor se considera más viable a tomar y de donde se desprenderán los valores para el tiempo de retención que necesite el equipo para una buena desenmulsificación.

Se debe tener un buen manejo de temperatura ya que el no hacerlo puede llevar a un sobre calentamiento, donde se generará que el hidrocarburo pierda propiedades volátiles, que llevaran a que su composición se vuelva más pesada haciendo que se formen más asfáltenos y parafinas.

La empresa GIREM INGENIERÍA LTDA realizo un acompañamiento con un ingeniero de sistemas, donde se revisó todo el código y acepto el software como herramienta a implementar para la selección de tratadores en la empresa GIREM.

La herramienta digital elaborada en Android studio para diseño y dimensionamiento de tratadores térmicos verticales y horizontales cumple con los parámetros de selección y calculo aplicados por la norma API 12 L, aplicando las variables requeridas.

La empresa GIREM INGENIERÍA LTDA Acepto el software como una herramienta viable para fines académicos y tomo como idea el implementar programas especializados para equipos en particular, donde se puedan tener en cuenta variables puntuales para su análisis.

## **5. RECOMENDACIONES**

Se recomienda implementar en la programación un módulo de diseño que contemple cada una de las secciones internas del equipo teniendo en cuenta el sistema de resistencia, secciones de coalescencia, cámaras de retención que evidencien la recolección de líquidos como gas y agua teniendo en cuenta normas internacionales como la API 12L, ASME y GPSA.

Es de gran importancia el diseño mecánico para un mayor rendimiento del equipo y un dimensionamiento más característico de los tratadores térmicos teniendo en consideración la corrosión y el tipo de material.

Se sugiere que el fluido de entrada tenga un BS&W aproximado al 10% antes de ingresar al equipo para el tratamiento, con el fin de obtener a la salida un porcentaje menor de 0,5% para BS&W. En el dado caso de tener un BS&W mayor al 30% se recomienda hacer un pretratamiento en un guararey o un FWKO.

## **BIBLIOGRAFÍA**

[1] M.A. Yovera S., *Tecnología del tratamiento de desalado de crudos*, Tesis pregrado. Facultad de Ingeniería de minas, Universidad Nacional del Piura, Piura, Perú, 2014.

[2] O.D. López H., *Diseño y principios de operación de tratadores de emulsiones,* Tesis de pregrado. Facultad de Ingeniería, Universidad Nacional Autónoma de México, Ciudadde México, México, 2016.

[3] E.A. Velazco S., *Simulación y dimensionamiento de equipos de proceso para la deshidratación de petróleo en facilidades de producción*, Tesis de posgrado. Facultad de Ingeniería ciencias físicas y matemáticas, Universidad central de ecuador, Quito, Ecuador, 2013.

[4] Schlumberger, "Tratadores térmicos". [En línea]. [https://www.glossary.oilfield.slb.com/es/Terms/t/treater.aspx.](https://www.glossary.oilfield.slb.com/es/Terms/t/treater.aspx) [Acceso:2020]

[5] Specification for Vertical and Horizontal Emulsion Treaters, 5ta edición., American Petroleum Institute, Washinton D.C, 2008.